# **Universal platform for digital amateur radio (UP4DAR)**

**Draft 0.2 20.06.2012**

Issued by Denis Bederov (DL3OCK)

QTH: Berlin QRL: Salzburg

© BEDEROV GmbH 2009-2012

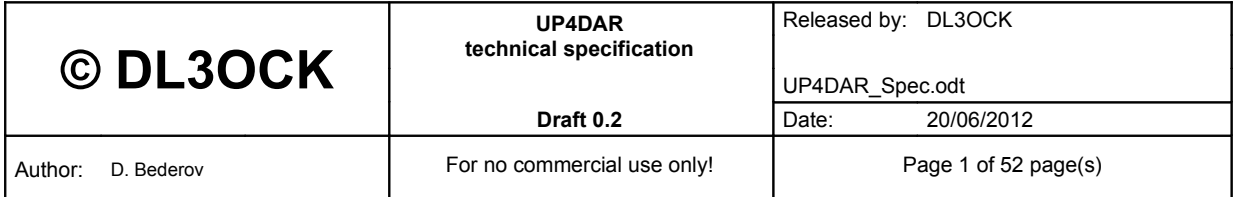

### **Contents**

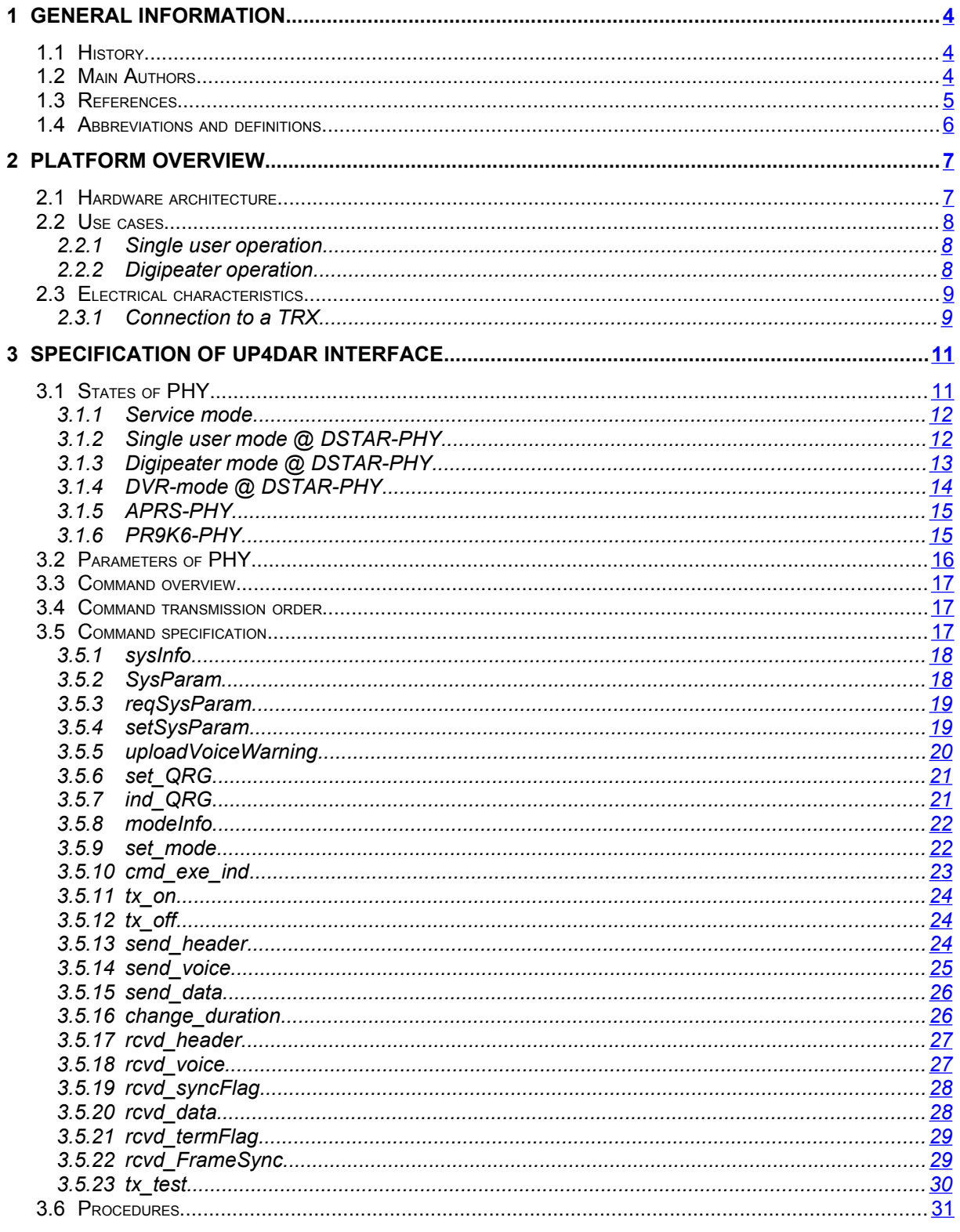

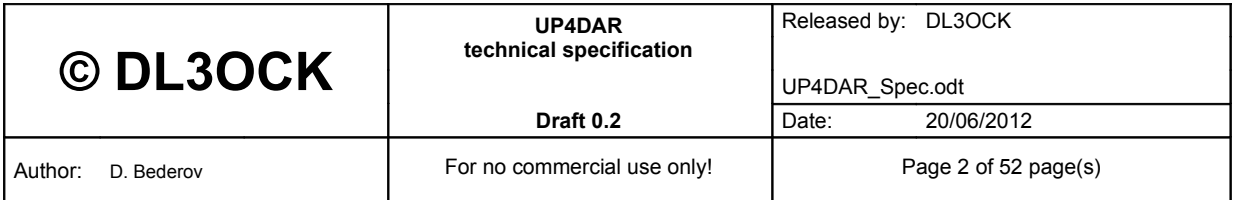

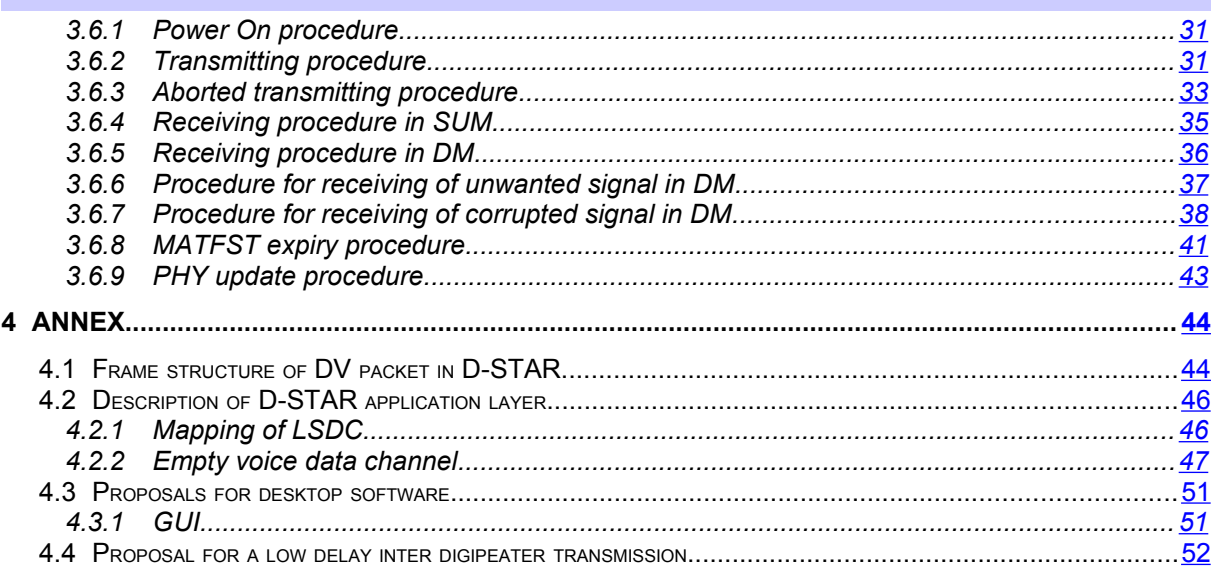

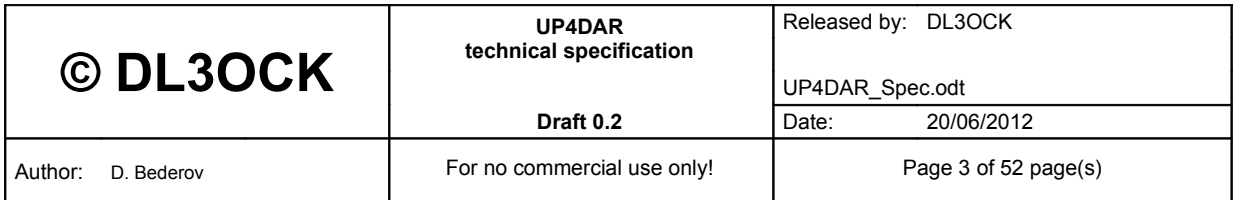

## <span id="page-3-2"></span>**1 General information**

Currently there is no a lot solutions on market for the new digital voice operation mode in amateur radio. Especially the creating of innovation in such new and interesting area is not really easy by today.

The target for the development of the universal platform for digital amateur radio (UP4DAR) is to create a very flexible platform with an open and good described interface. In my opinion this is a needed pre condition for enabling of a lot software talented YLs and OMs under us to create an always growing open source project, which should be open for all innovations we will have in the next future.

The main goal of this document is to encourage and to enable a wide number of people interesting in digital amateur radio to develop software for the OS (definition follows in the next sections), desktop software for comfortable work (in case a computer is connected), each kind of back bone routing software for world wide interconnections (e.g. www.xreflector.net) and some really innovative things that there is not by today. I am hinting at new "network services" (e.g. digital routeable voice mailboxes, digipeater with special ports not for a voice communication but with special measuring functionality, which should report back to the user, which physical parameters would be more better to set in his hardware configuration menu, etc...).

<span id="page-3-1"></span>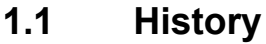

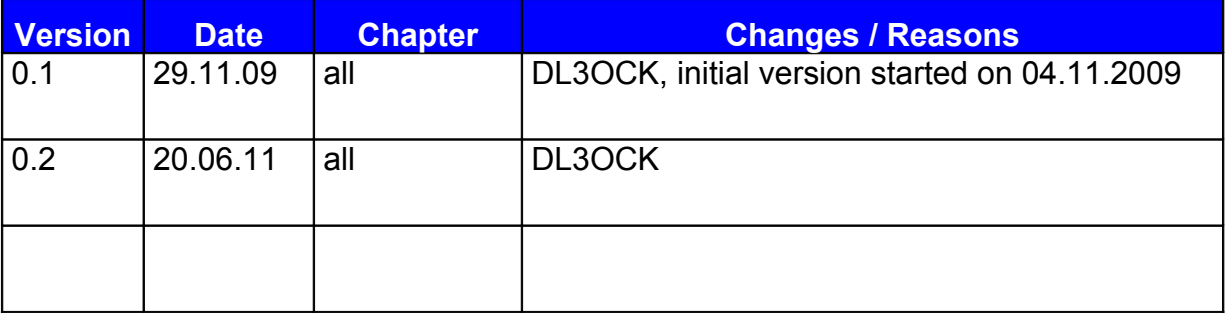

Rule for version number:

- next integer number for major changes
- $\bullet$  + 0.1 for minor changes

### <span id="page-3-0"></span>**1.2 Main Authors**

Denis Bederov (DL3OCK); [Denis.Bederov@gmx.de](mailto:Denis.Bederov@orderman.com)

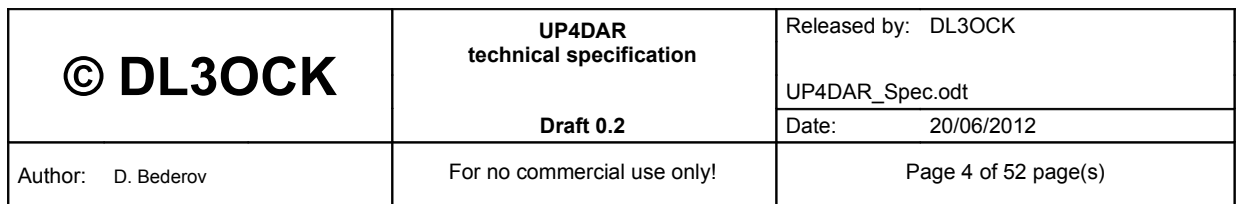

### <span id="page-4-0"></span>**1.3 References**

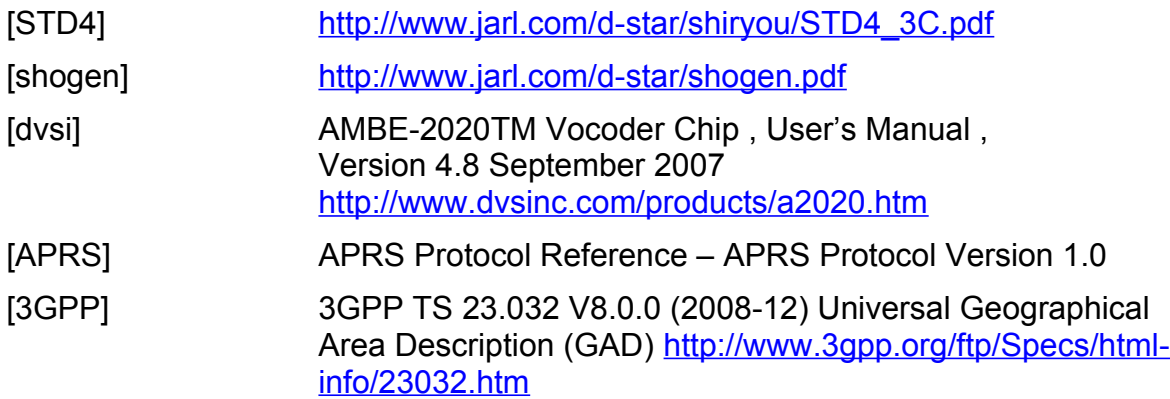

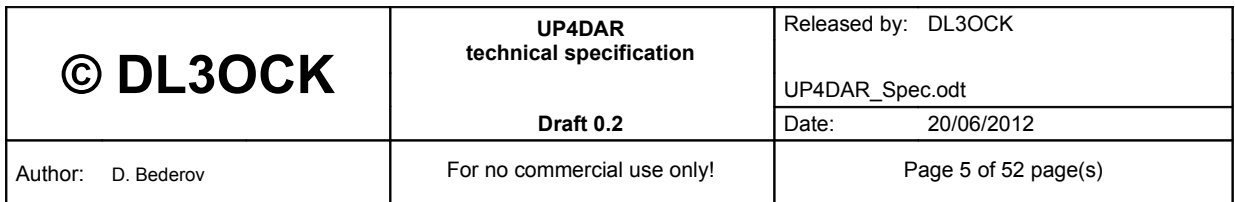

### <span id="page-5-0"></span>**1.4 Abbreviations and definitions**

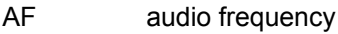

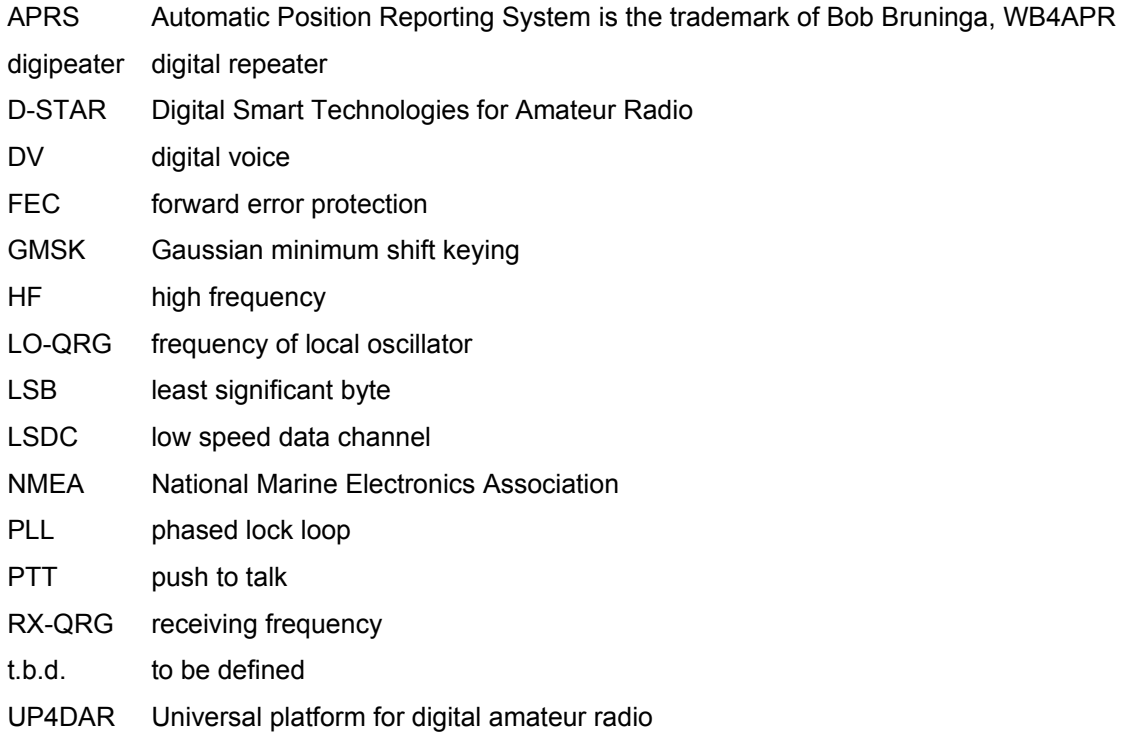

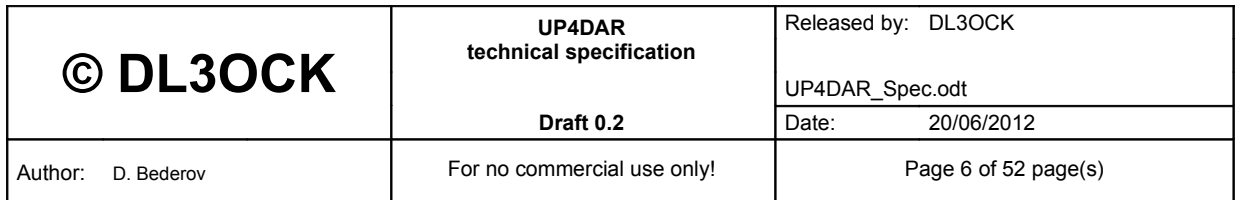

## <span id="page-6-1"></span>**2 Platform overview**

#### <span id="page-6-0"></span>**2.1 Hardware architecture**

The universal platform for digital amateur radio (UP4DAR) is a very flexible, high integrated platform which allows to host many different digital communication procedures from the amateur radio area. The UP4DAR consists of two important parts:

- Intelligent physical layer functionality (PHY)
- Operating System functionality (OS)

On the PHY the very time critical signal processing of incoming noisy AF signal is implemented. The PHY is connected to the amateur radio equipment by the traditional and well known data Mini-DIN 6 jack, which many transceiver by today have.

The OS has a lot of purposeful components which should allow to implement many comfortable software applications with new innovative ideas.

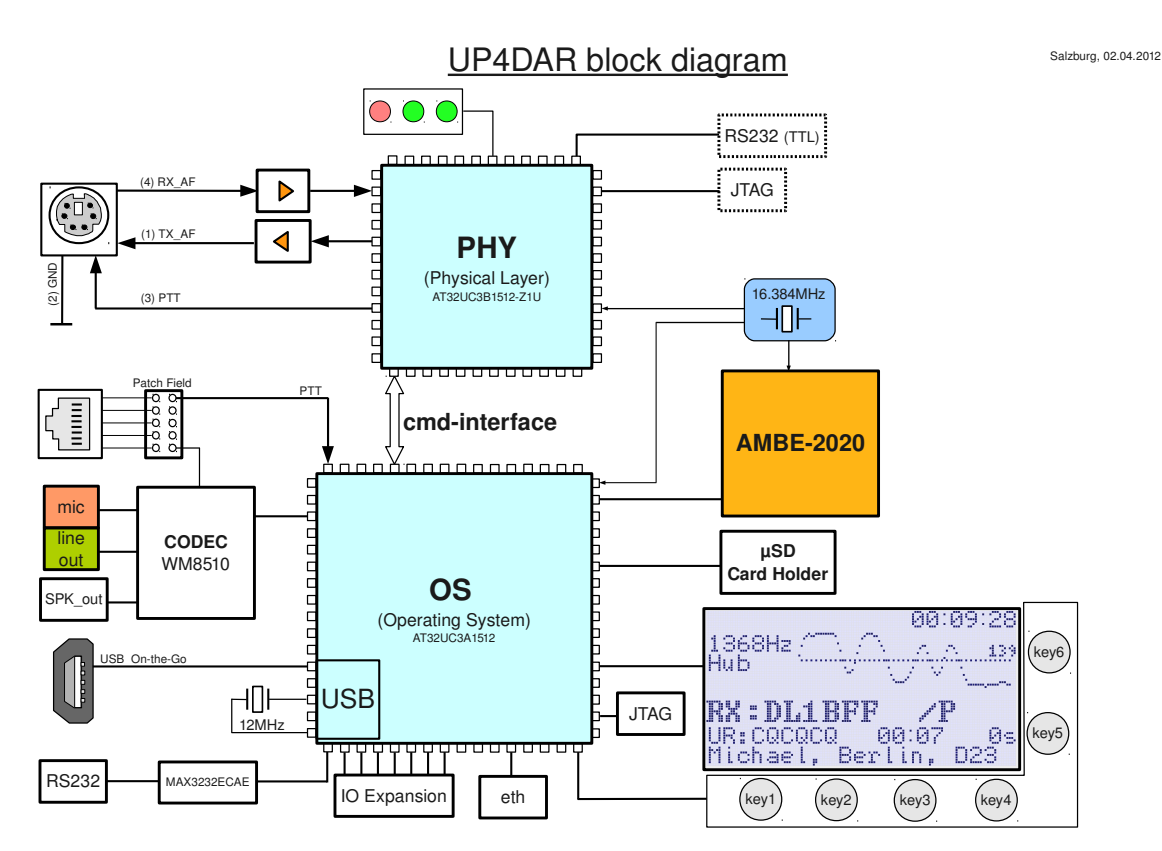

Figure 1: UP4DAR block diagram

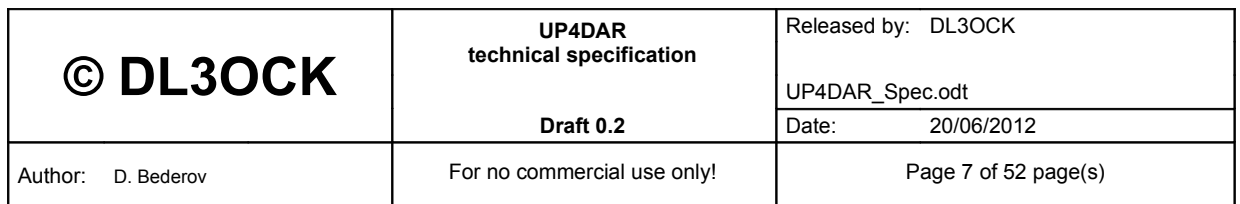

### <span id="page-7-2"></span>**2.2 Use cases**

#### <span id="page-7-1"></span>**2.2.1 Single user operation**

The most common use case would be the usage of this universal platform as an end user equipment. At the following figure the corresponding scenario is shown. As already mentioned above the physical layer does not need any external squelch information. The internal state machine observed the incoming noisy AF signal and estimates the fact of any ongoing transmission. So the best sensitivity can be achieved if the available squelch is completely open!

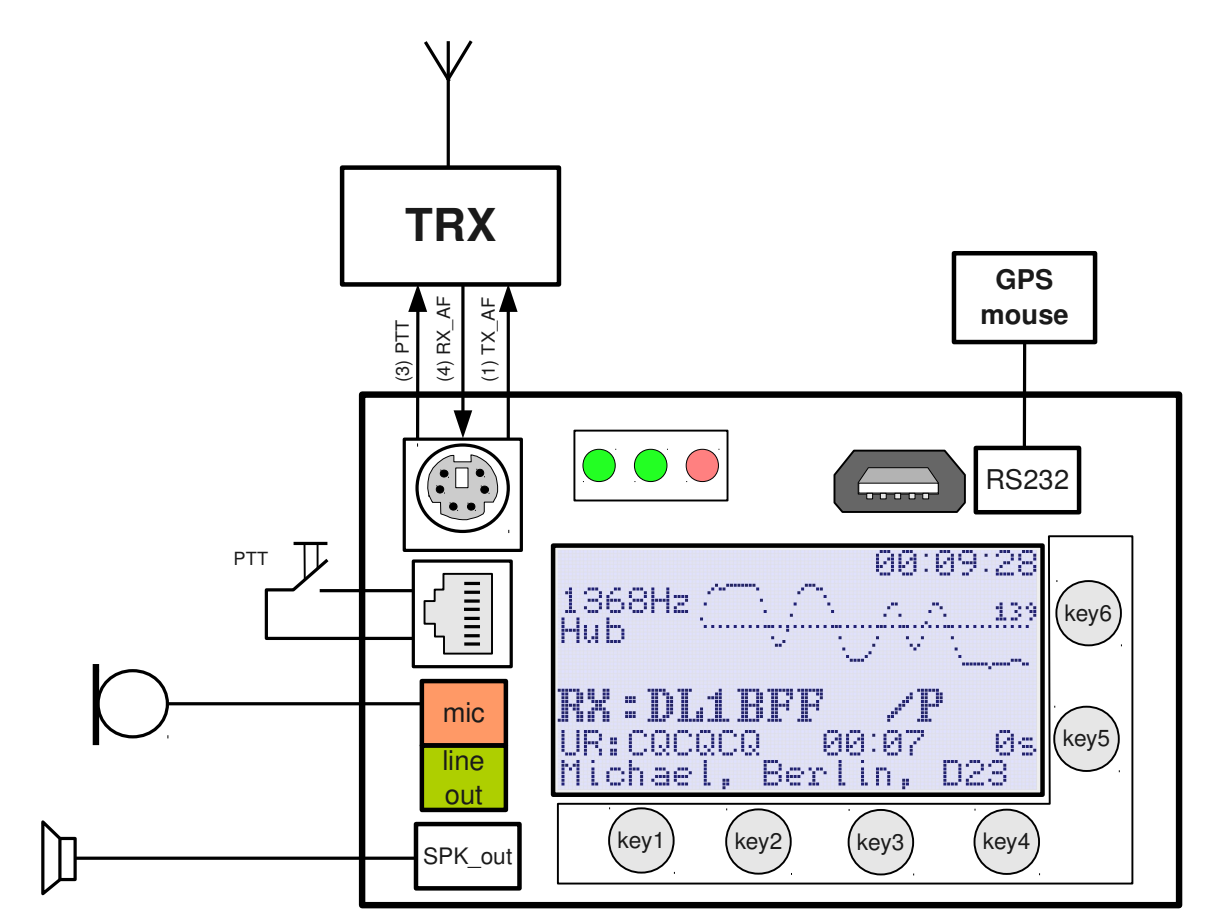

**Figure 2: UP4DAR as a single user equipment**

#### <span id="page-7-0"></span>**2.2.2 Digipeater operation**

The UP4DAR can be also used for creating of a digital repeater. The PHY provides for this purpose some helpful feature. This allows to make a repeater on very simple way by using of a minimum of external components. The following figure shows how a digipeater can looks like.

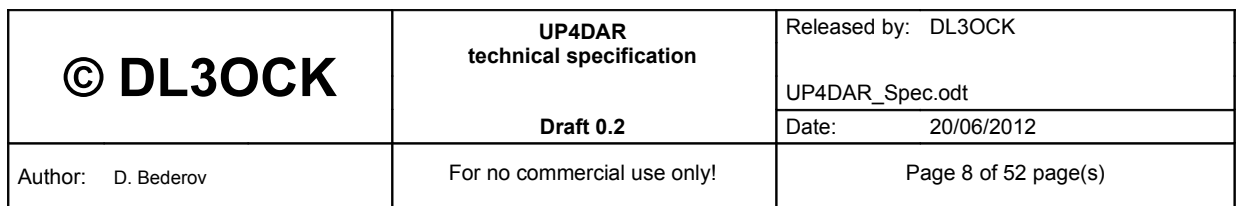

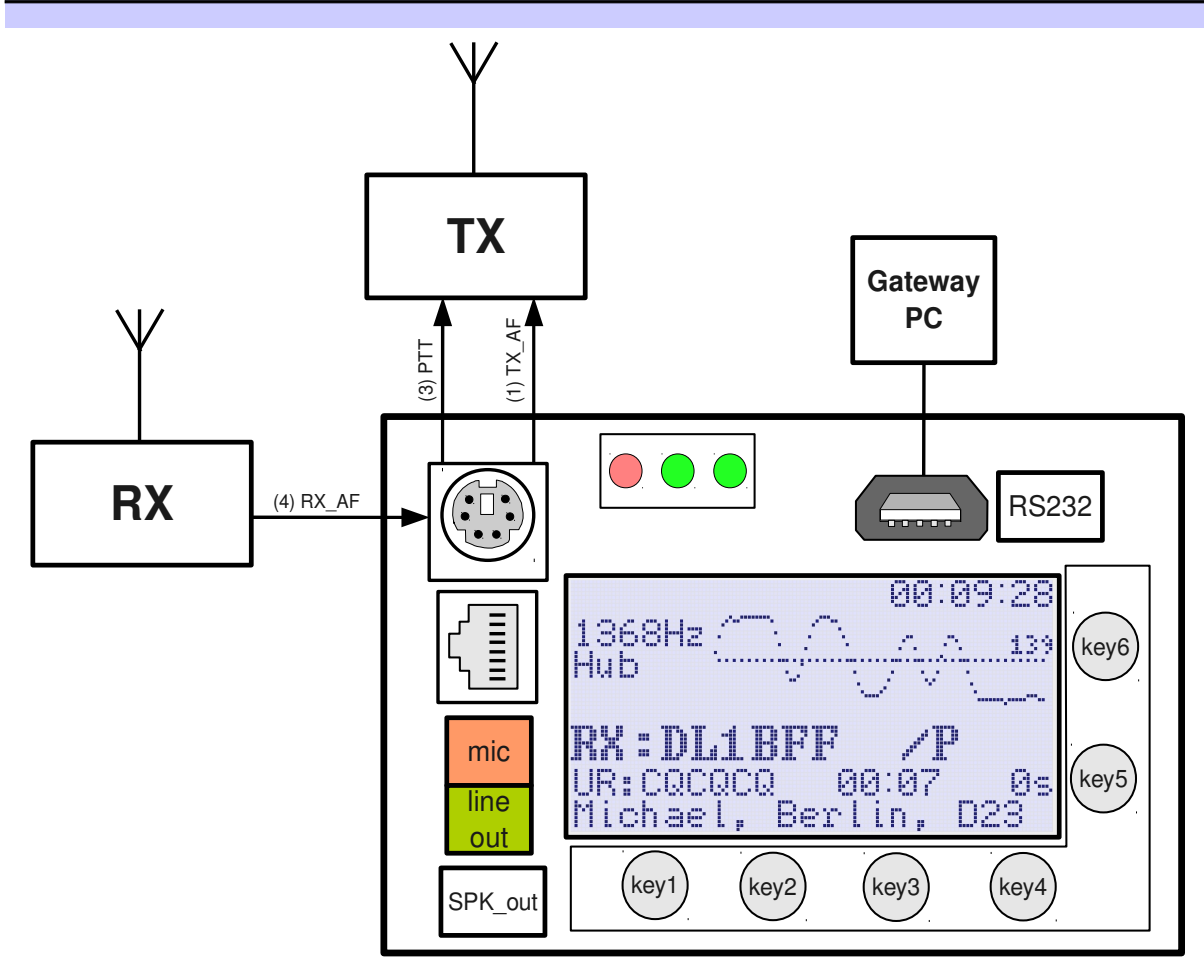

**Figure 3: UP4DAR as a digipeater**

### <span id="page-8-1"></span>**2.3 Electrical characteristics**

#### <span id="page-8-0"></span>**2.3.1 Connection to a TRX**

The analog connection towards an amateur transceiver is a usual Mini-DIN 6 jack, that a lot of transceivers of today have.

The AF signal from receiver, which is connected to the pin 4, should be not higher than 660mVpp. On the input of the pin 4 inside is a series connection of a 4.7µF capacitance and a 11KOhm resistor. The "cold site" of the capacitance is negative, so the constant component of the input signal must be smaller than 1.3V.

The maximal possible output AF signal at pin 1 has 2400mVpp. This output has a series capacitance of 4.7µF with a negative "cold site", so the input of the transmitter must be DC free.

Neither input nor output have any trimmer, so the level is controlled by software parameter (see [3.2\)](#page-15-0) only! This should allow in the OS application software to store configuration for each particular amateur radio device. So a particular profile can be loaded ad hoc by connection to different transceiver (e.g. fixed station, transceiver

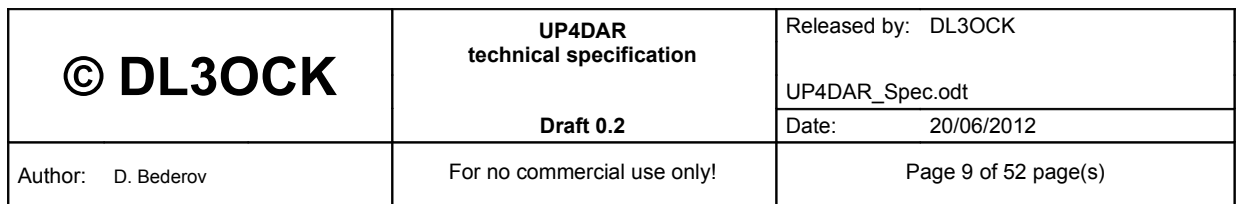

built in the car or a portable transceiver). Such configuration file can be also exchanged with other OMs using the same transceiver.

Thank to a smart switching power supply concept the voltage of the power supply for UP4DAR can vary in a wide range from 4V to 20V.

**NOTE!** The 5V supply is only working, if input power supply is in the range 6V...20V.

**NOTE!** The 8V supply is only working, if input power supply is in the range 8.5V...20V.

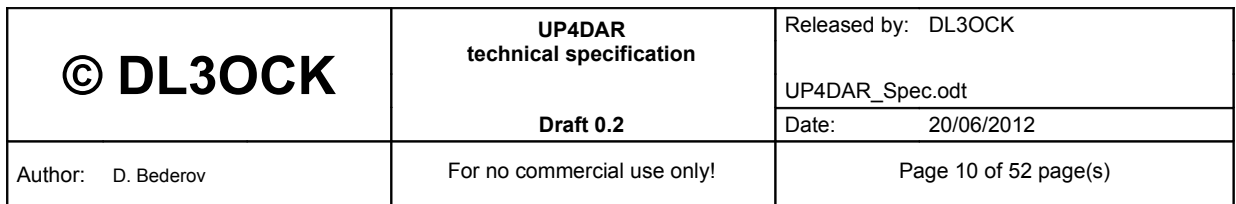

# <span id="page-10-1"></span>**3 Specification of UP4DAR interface**

The "PHY" can be considered as a kind of a well known GMSK chip CMX589 extended with a couple of features. So we can now speak about an intelligent physical layer, which is closed source. In order to be able to develop the software for the operating system (OS) at UP4DAR the physical layer should be considered as a black box with strongly defined behaviour and well known interface. In this chapter the interface will be presented in detail.

### <span id="page-10-0"></span>**3.1 States of PHY**

After power supply is switched on the physical layer starts to boot. After this very fast procedure is finished the PHY goes into **service-mode**. In the further operation also other modes are possible. Each operational mode of PHY can have different states. In the following figures all states are described in more detail.

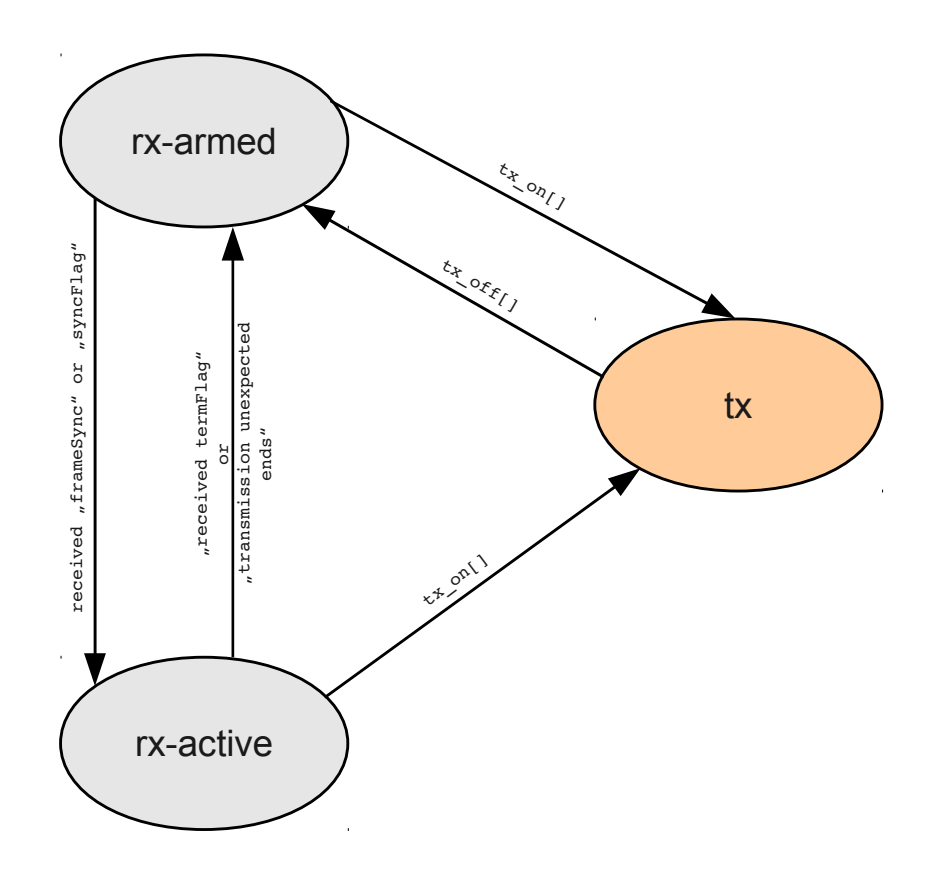

**Figure 4: states of UP4DAR in DSTAR-PHY-SUM mode**

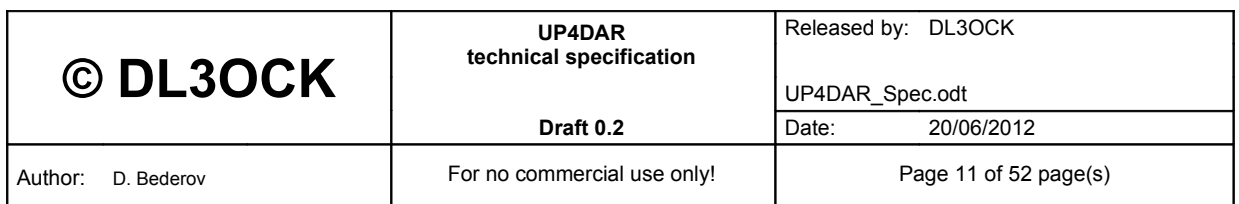

#### <span id="page-11-1"></span>**3.1.1 Service mode**

As already mentioned the PHY goes in this state immediately after its has booted after the power was switched on. In this state some parameter of PHY (see [3.2\)](#page-15-0) can be configured from outside via the UP4DAR interface by using of special commands described in the next sections. In order to adjust the level of transmitted AF signal some test sequences can be transmitted. Also the input of the PHY can be adjusted to the polarity of received AF-signal.

#### <span id="page-11-0"></span>**3.1.2 Single user mode @ DSTAR-PHY**

This mode is basically used in the most cases together with amateur radio transceiver for a direct QSO or operation via a digital repeater (digipeater).

#### *3.1.2.1 rxarmed state*

In this state the PHY stays its most time and investigates the incoming noisy signal if there is a valid data transmission. It does mean that the PHY does not need any external squelch circuit. Therefore the best idea it is to open completely the squelch (if available). As soon a valid data transmission is detected the PHY goes to the next state.

#### *3.1.2.2 rxactive state*

Being in this state the PHY provides to the OS the received voice data and data of low speed data channel (see [4\)](#page-43-1).

#### *3.1.2.3 tx state*

If the user want to make a digital voice transmission by activation of its PTT the OS enforces the PHY to go into the transmitting (**tx**) state. Being in this state the PHY get the data to be transmitted and creates a corresponding analogue GMSK AF signal.

#### 3.1.2.4 **tx-termFlag** state

Should an ongoing transmission be finished the user simply deactivates the PTT. Thereupon the OS enforces the PHY to go into the **tx-termFlag** state in which the PHY sends the terminating flag and deactivates the HF transmitter. Shortly after this the PHY changes to the **rx-armed** state.

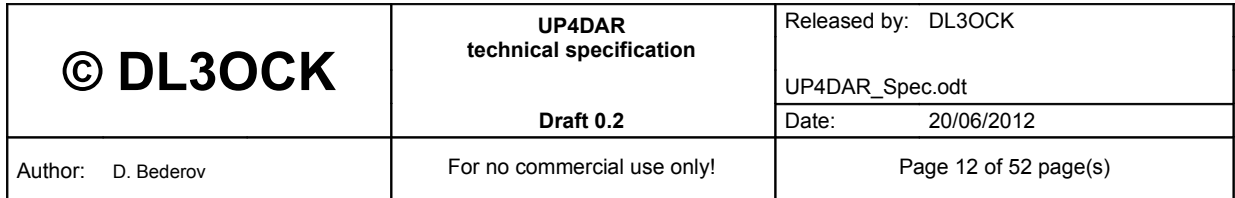

#### <span id="page-12-0"></span>**3.1.3 Digipeater mode @ DSTAR-PHY**

In this mode the PHY of the UP4DAR has all basic features needed to make a voice digital repeater according to D-STAR (see [4\)](#page-43-1). A potential SysOp needs only to have a traditional analogue repeater equipment, in which the receiver has a data capable AF output and the transceiver a data capable AF input (see [2.2.2\)](#page-7-0).

In this mode the PHY has the same states like in the SUM  $rx$ -armed,  $rx$ -active, **tx, tx-termFlag** with the same meaning as it was presented above. Additionally the digipeater mode (DM) has following states.

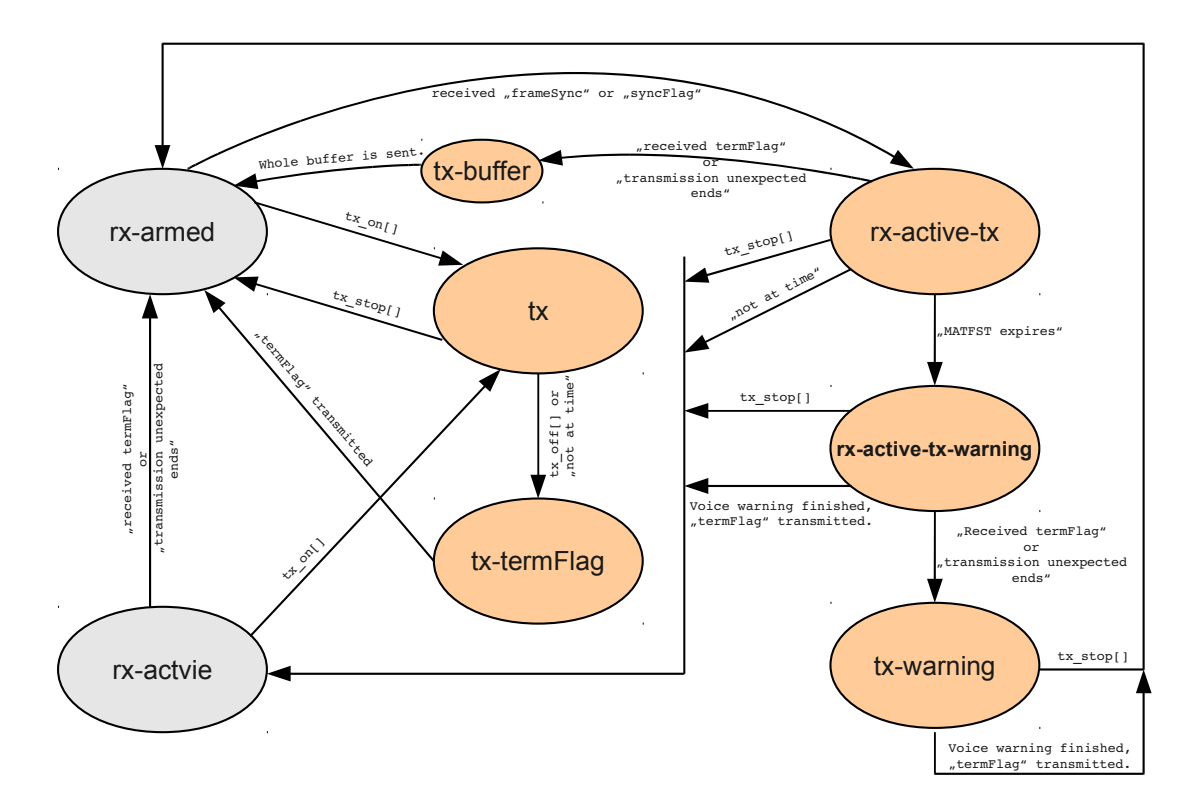

**Figure 5: states of UP4DAR in DSTAR-PHY-DM mode**

#### 3.1.3.1  $rx$ -active-tx state

This is most native state of a repeater, in which a valid data transmission is (almost) directly retransmitted immediately by PHY to the transmitter and in addition provided to the OS for further processing (e.g. sending of voice data and data of low speed data channel to a gateway function for establishing of an inter repeater operation).

#### *3.1.3.2 txbuffer state*

In this state the PHY goes if a receiving transmission is finished in order to send out data still buffered (due to a time delay between incoming and outgoing digital signal).

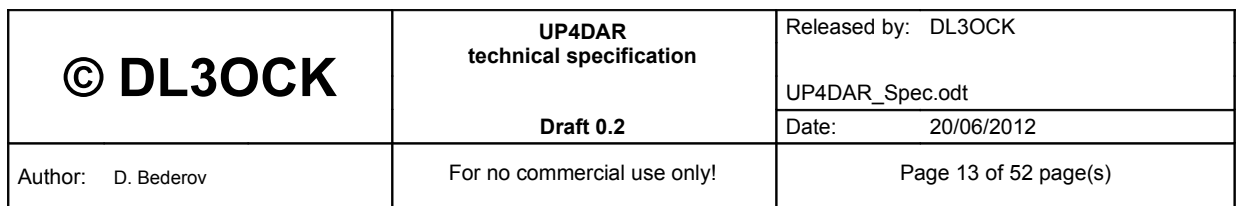

#### 3.1.3.3  $rx$ -active-tx-warning state

If the maximal allowed time for a single transmission in repeater mode is configured to be limited and this time was expired during a long transmission the PHY goes in this state. Here the PHY still provides received data to the OS but does not retransmit them to the AF output. Instead of received signal the PHY sends a short voice warning message (e.g. "*Here is DB0DF. The last transmission was too long!*" or simply "*transmission too long!*"). The data of the voice warning message can be uploaded into the PHY during configuration procedure.

#### *3.1.3.4 txwarning state*

In this state the PHY goes if a too long transmission was finished during the voice warning is transmitting in order to finalize the completely voice warning message.

#### <span id="page-13-0"></span>**3.1.4 DVR-mode @ DSTAR-PHY**

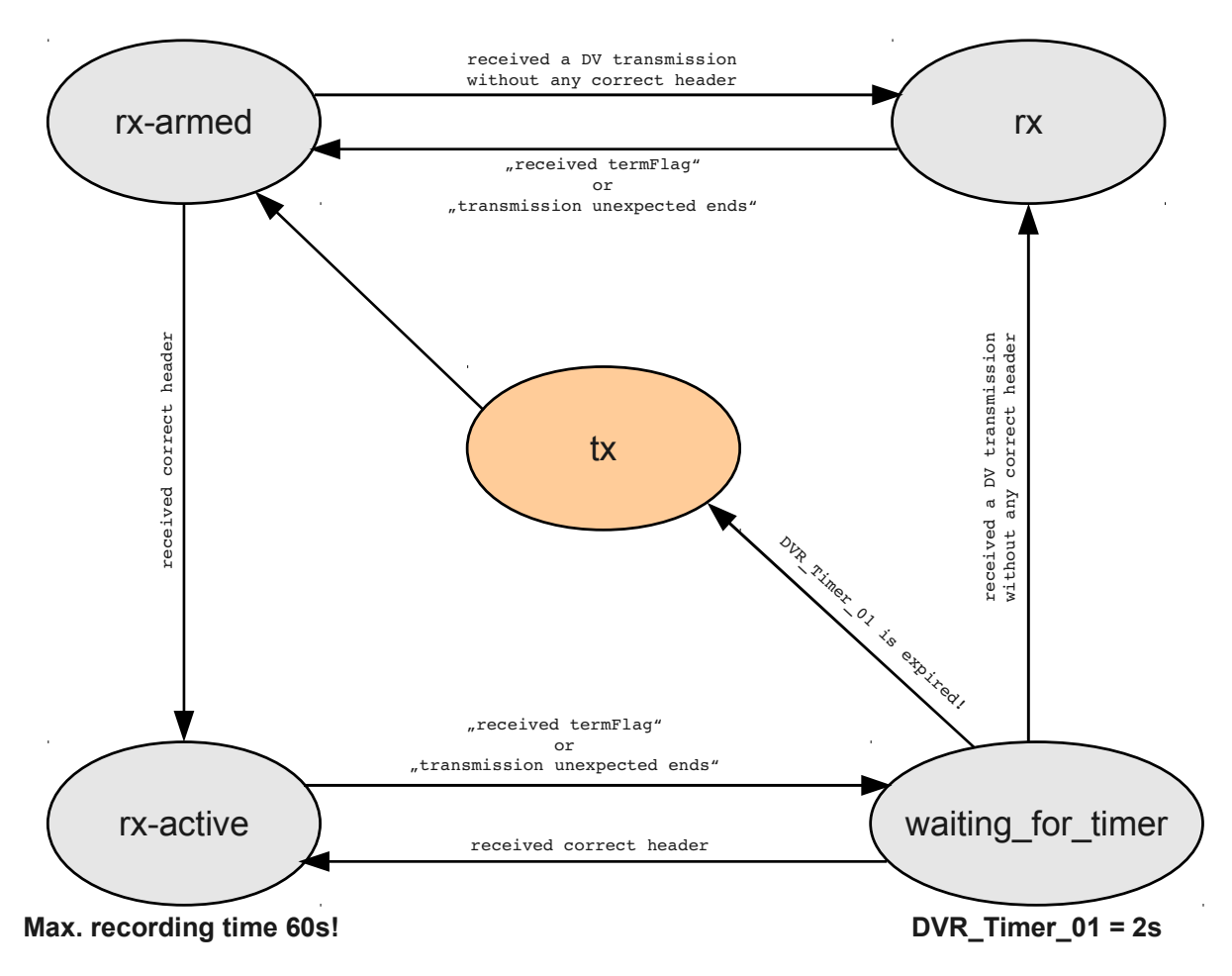

**Figure 6: states of UP4DAR in DSTAR-PHY-DVR mode**

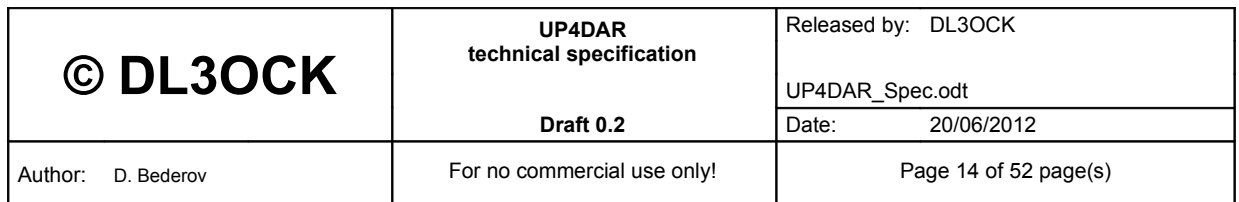

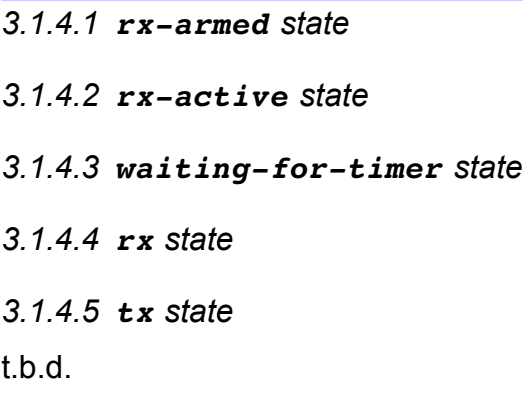

- <span id="page-14-1"></span>**3.1.5 APRS-PHY**
- t.b.d.
- <span id="page-14-0"></span>**3.1.6 PR9K6-PHY**
- t.b.d

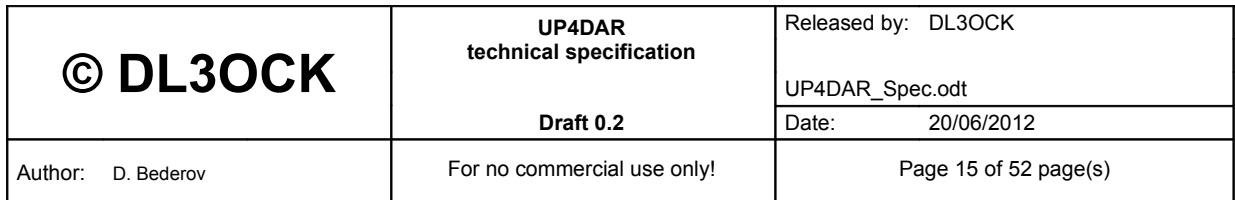

### <span id="page-15-0"></span>**3.2 Parameters of PHY**

The physical layer can be optimised to his environment by configuration of following parameters:

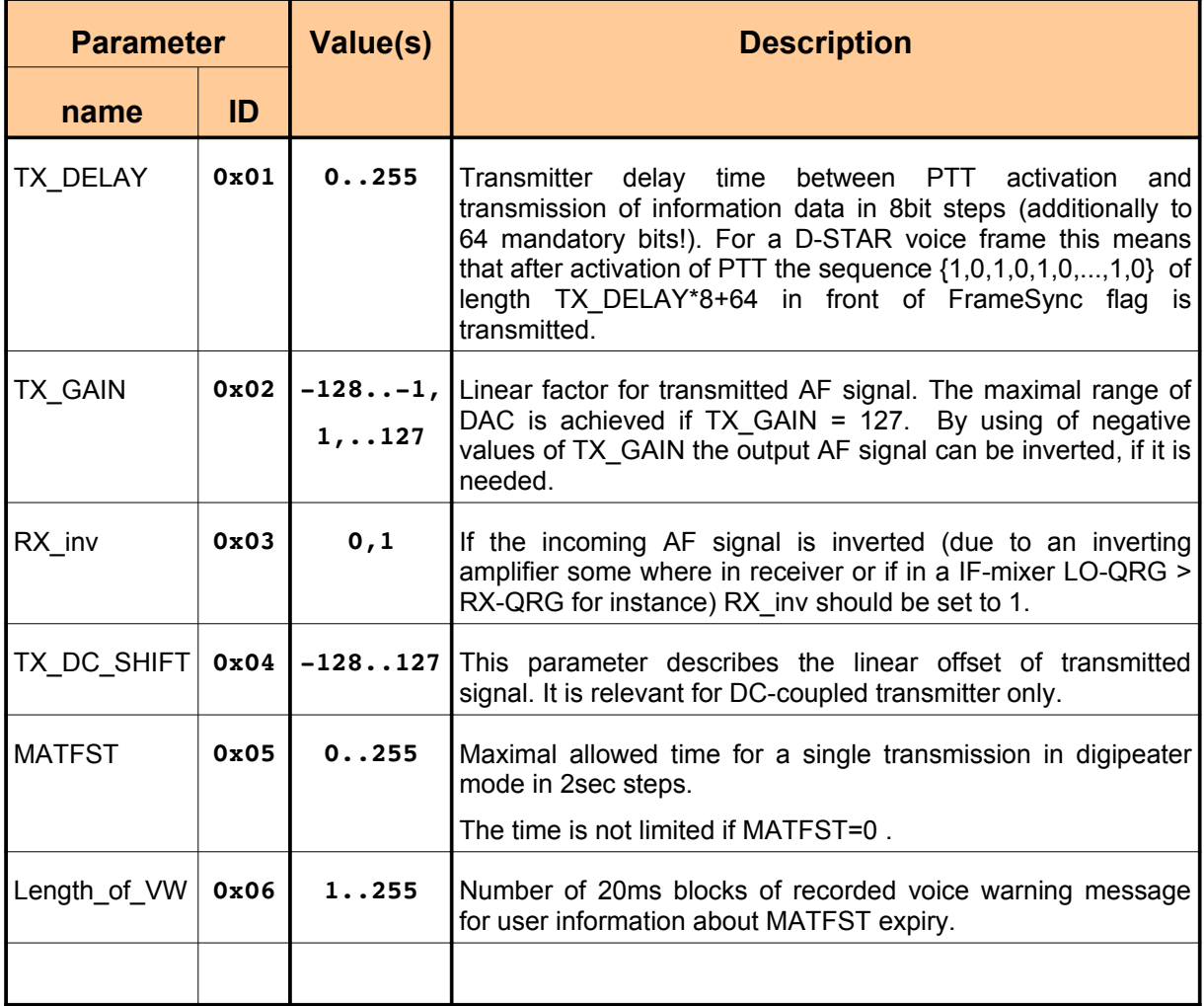

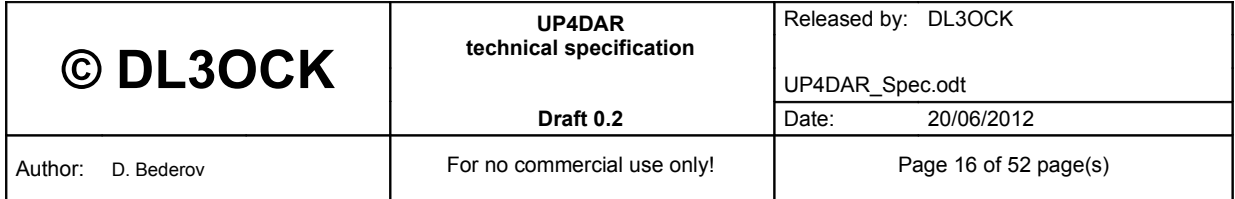

### <span id="page-16-2"></span>**3.3 Command overview**

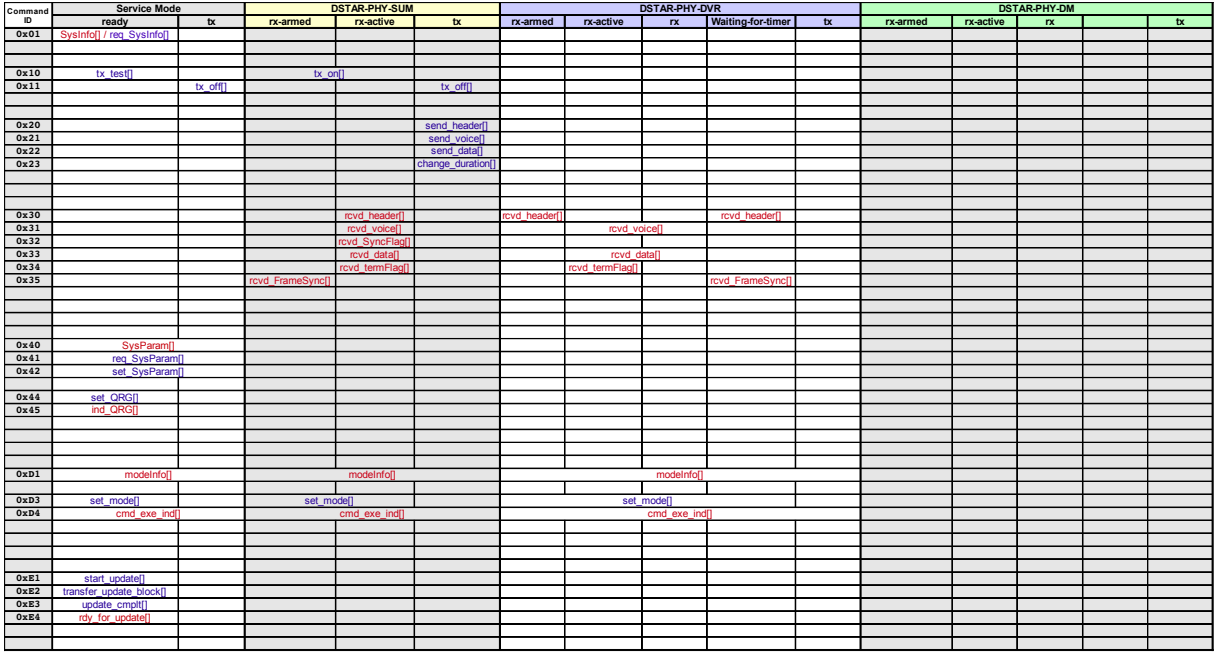

#### <span id="page-16-1"></span>**3.4 Command transmission order**

Alle messages on command interface are encapsulated in the structure <DLE><STX> .......<DLE><ETX>, with the usual values as follow:

 $\langle$ DI F $>$  = 0x10

 $<$ STX $>$  = 0x02

 $\epsilon$ ETX $>$  = 0x03

In case that the encapsulated payload has a Byte 0x10 (which is equal to <DLE>), then this byte 0x10 should be doubled.

All commands as well responses are transmitted serial over the UP4DAR command interface byte wise. Each particular byte is transmitted with LSB first.

Example:

**modeInfo[mode=service\_mode, status=ready]**

is transmitted as **0x10,0x02,0xD1,0x01,0x00,0x10,0x03**.

For the physical transfer one of typical USART ports is used. The configuration of this port is [8N1, LSB first, 115200Baud]

### <span id="page-16-0"></span>**3.5 Command specification**

In the following section the syntax of all commands is described in detail.

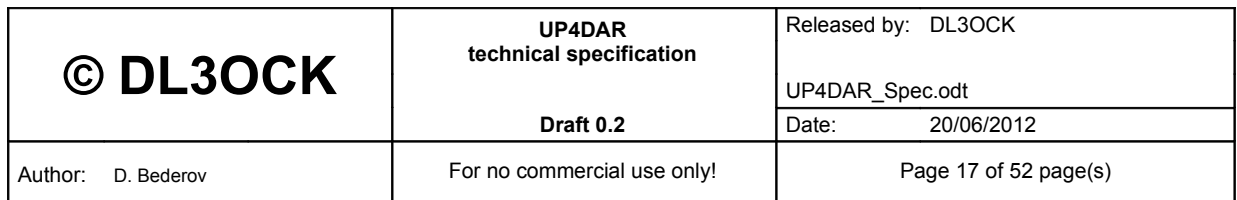

### <span id="page-17-1"></span>**3.5.1 sysInfo**

### Syntax: **sysInfo[version]**

Length of the command: 70Byte.

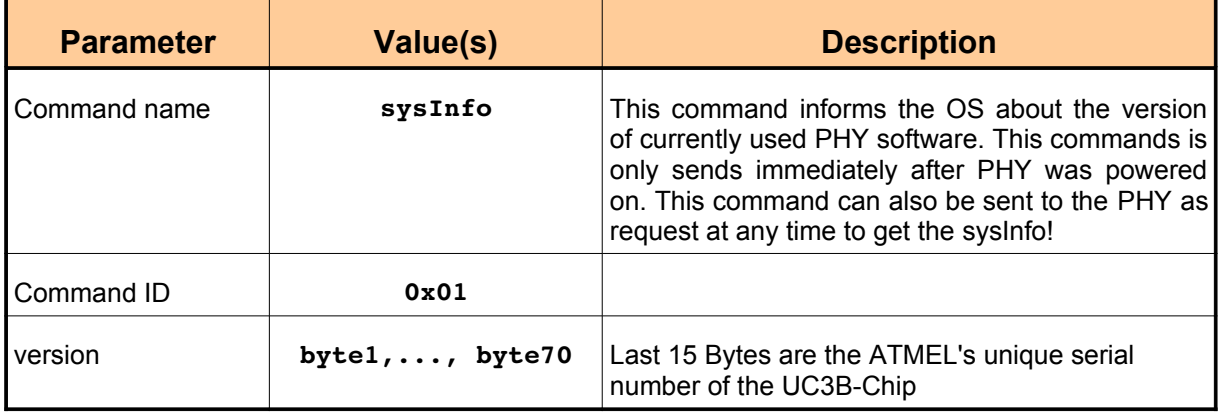

### <span id="page-17-0"></span>**3.5.2 SysParam**

### Syntax: **SysParam[parameter, value]**

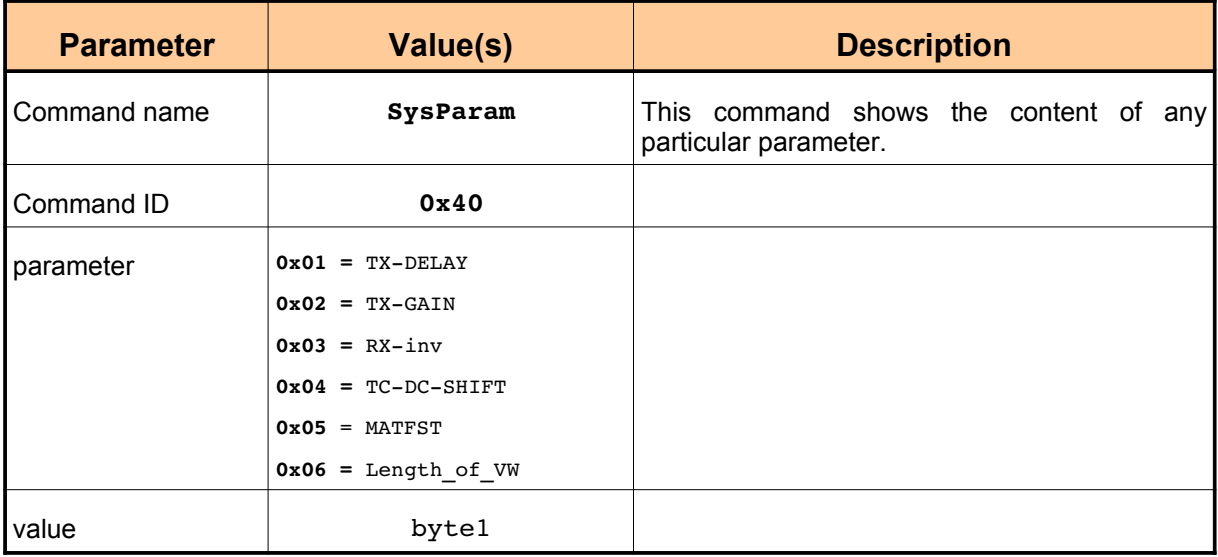

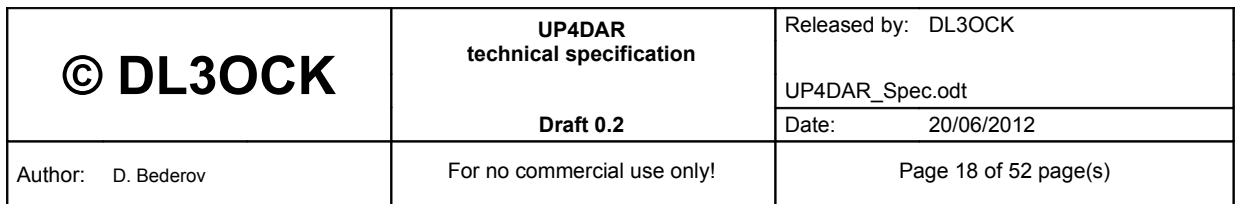

### <span id="page-18-1"></span>**3.5.3 reqSysParam**

### Syntax: **reqSysParam[parameter]**

Length of the command: 2Byte.

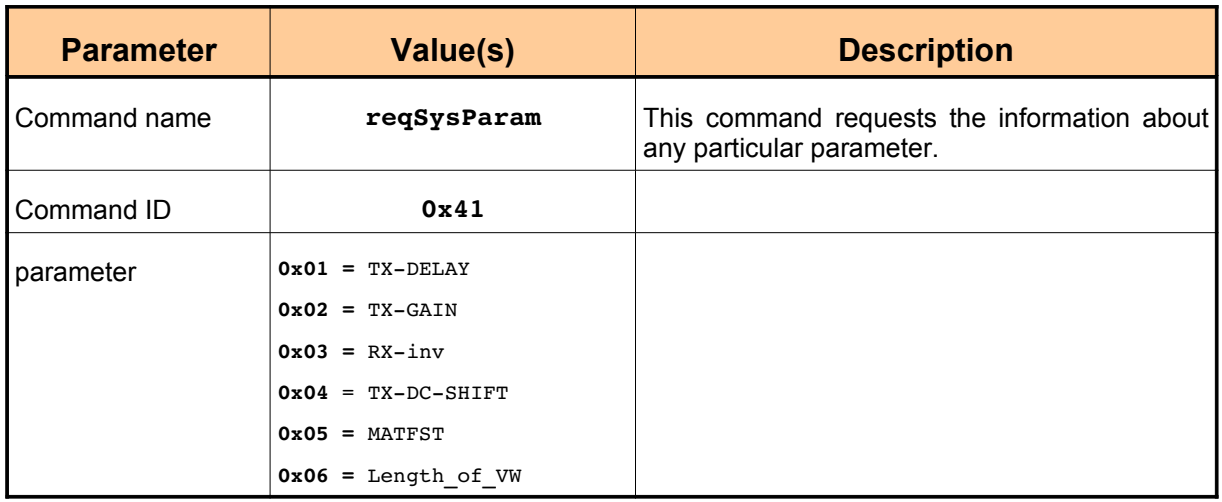

### <span id="page-18-0"></span>**3.5.4 setSysParam**

#### Syntax: **setSysParam[parameter, value]**

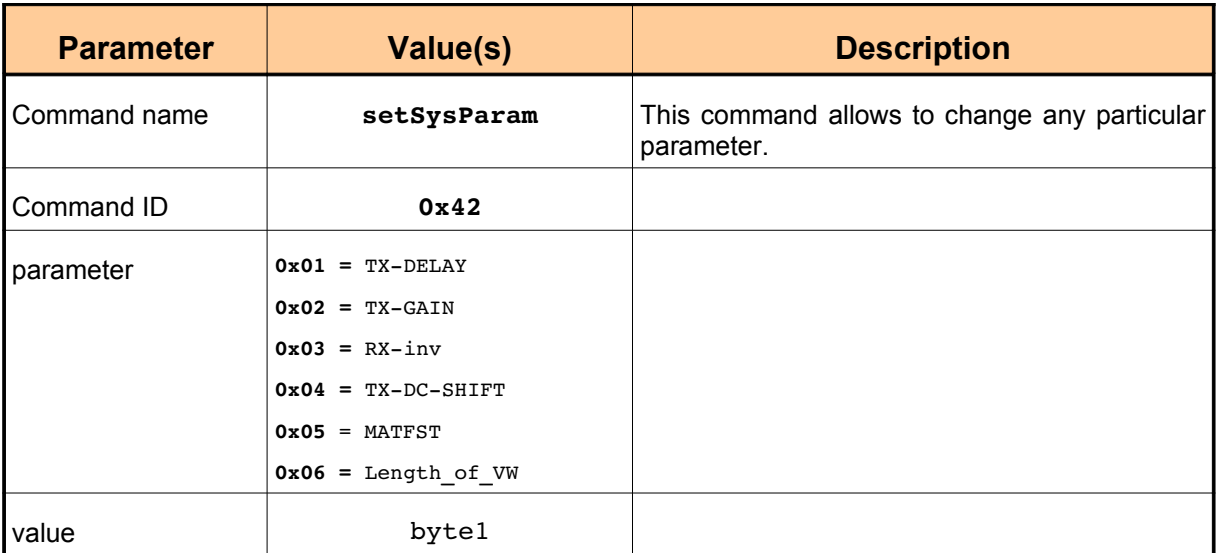

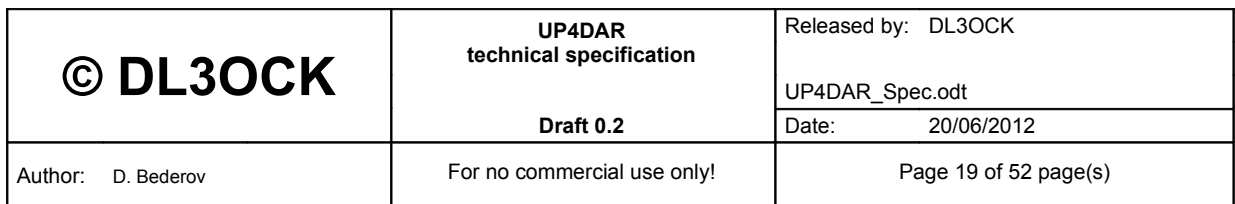

### <span id="page-19-0"></span>**3.5.5 uploadVoiceWarning**

### Syntax: **uploadVoiceWarning[Length\_of\_VW, voice\_message]**

Length of the command: depending on **Length\_of\_VW**.

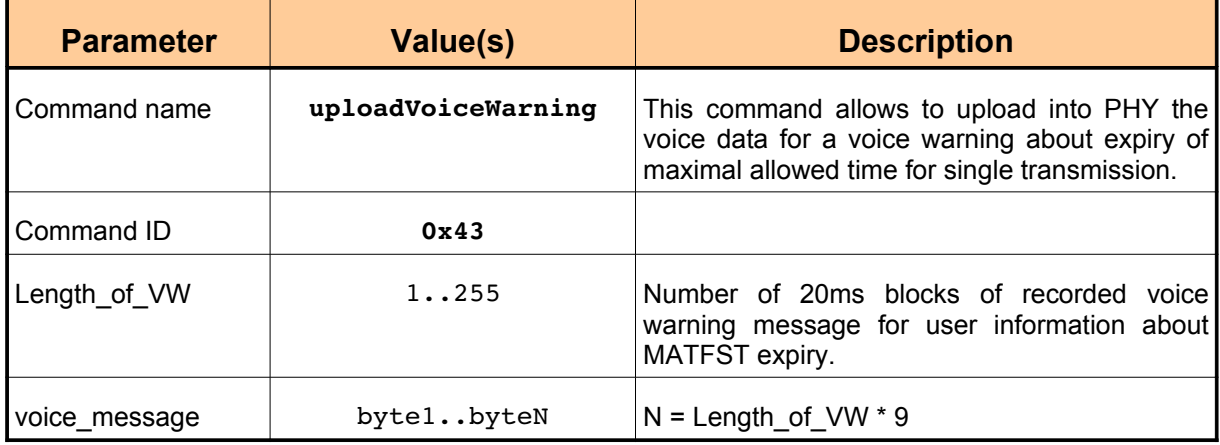

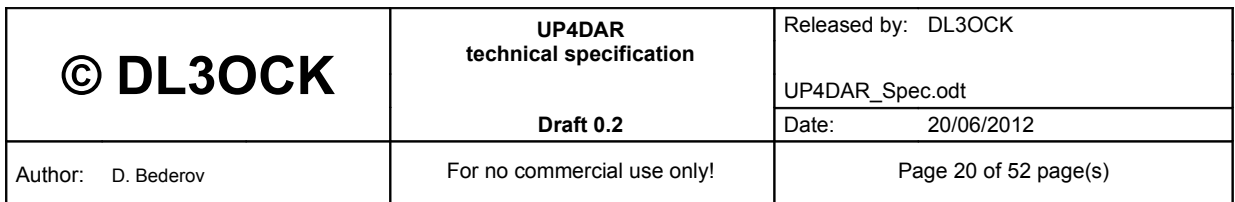

### <span id="page-20-1"></span>**3.5.6 set\_QRG**

Syntax: **set\_QRG[rx\_QRG, tx\_QRG]**

Length of the command: 9Byte.

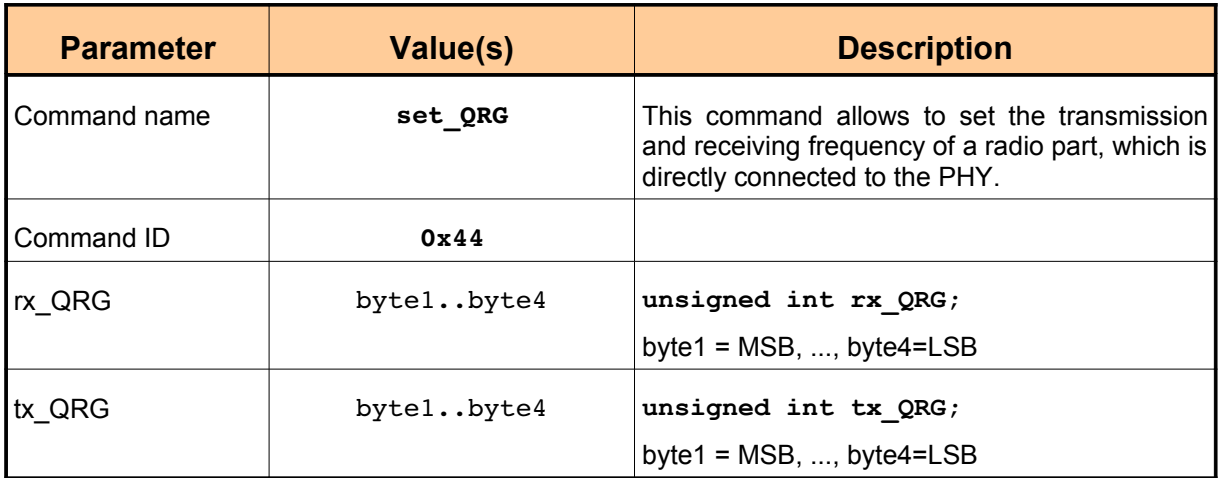

### <span id="page-20-0"></span>**3.5.7 ind\_QRG**

Syntax: **ind\_QRG[set\_QRG\_resp]**

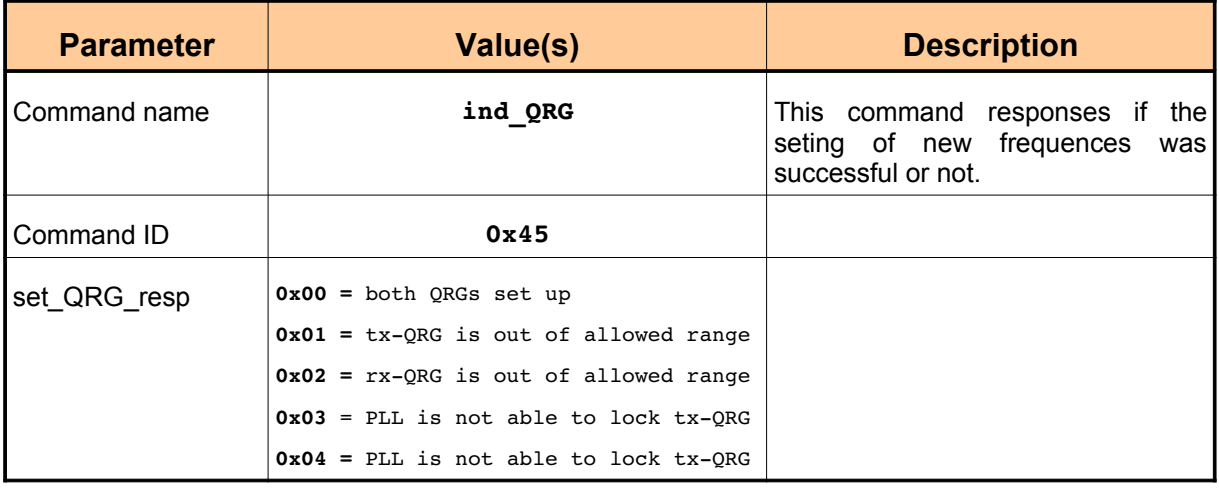

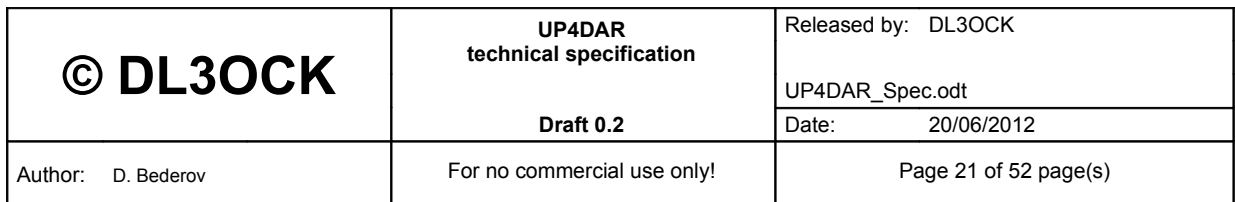

#### <span id="page-21-1"></span>**3.5.8 modeInfo**

Syntax: **modeInfo[mode, state]**

Length of the command: 3Byte.

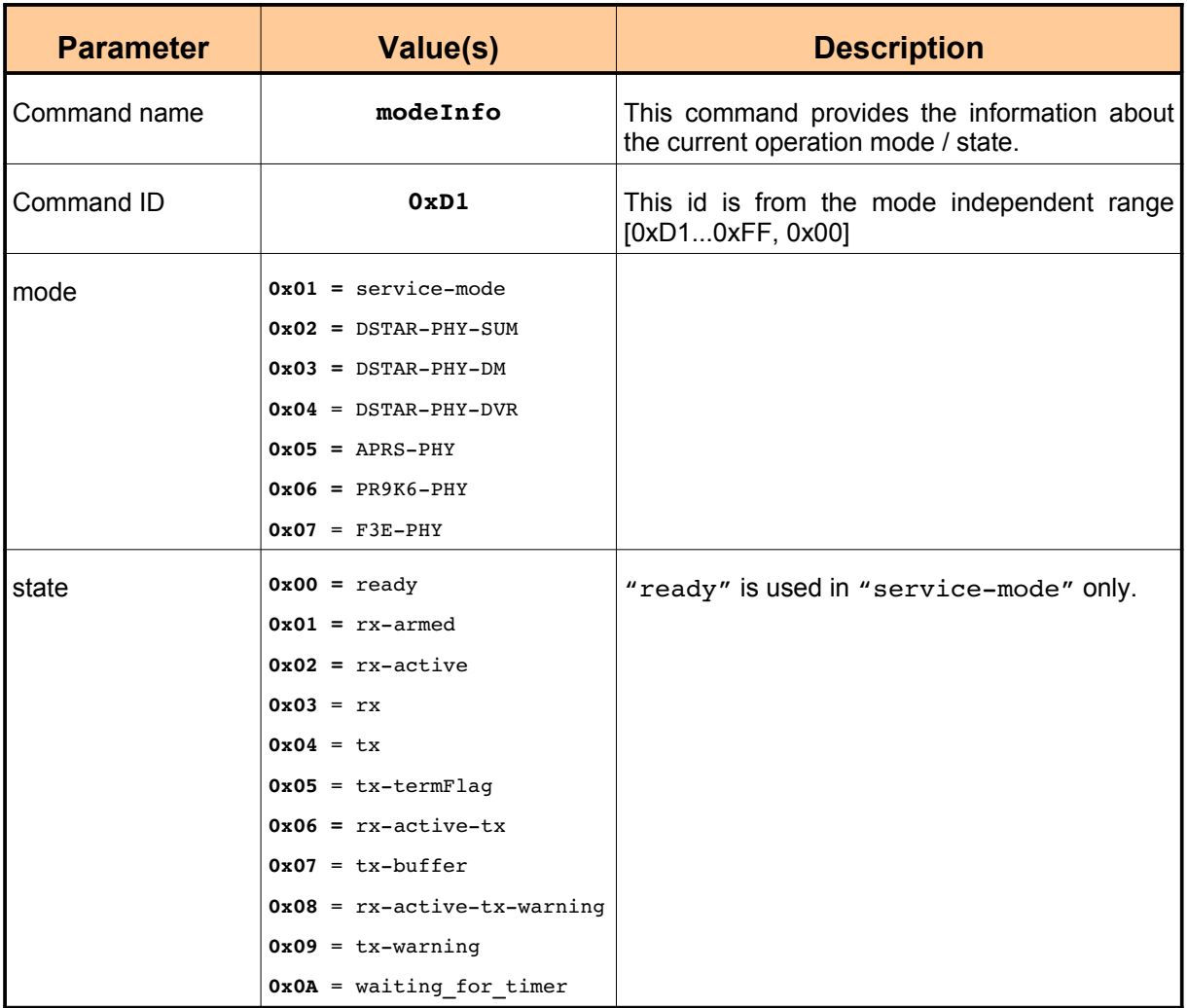

### <span id="page-21-0"></span>**3.5.9 set\_mode**

#### Syntax: **set\_mode[mode]**

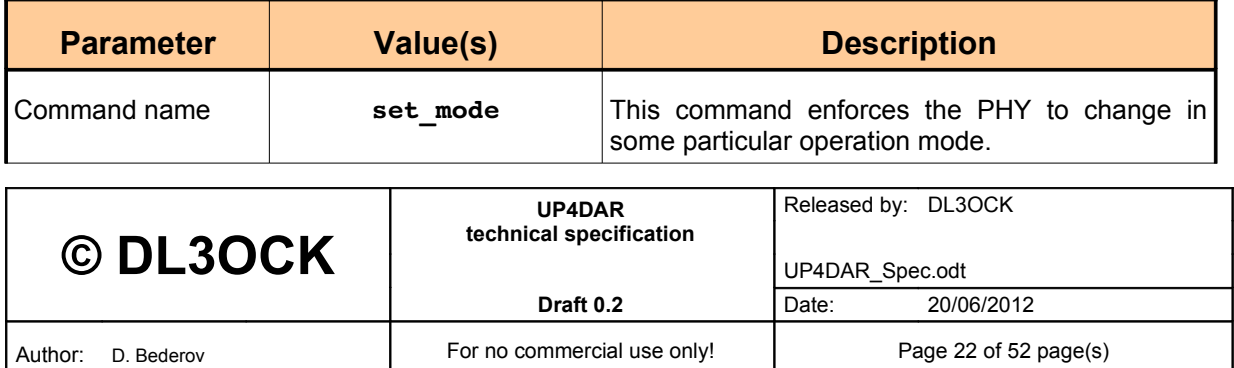

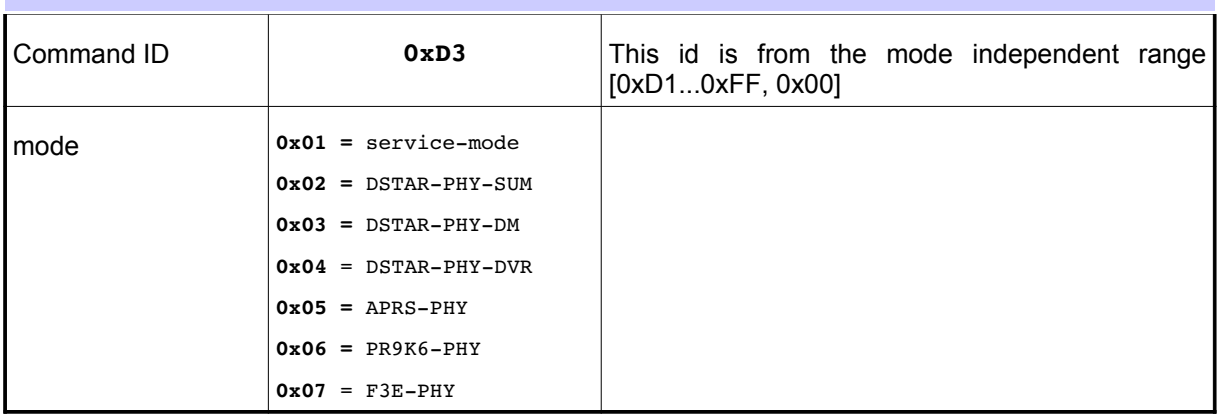

### <span id="page-22-0"></span>**3.5.10 cmd\_exe\_ind**

### Syntax:  $cmd\_exe\_ind[execution-status]$

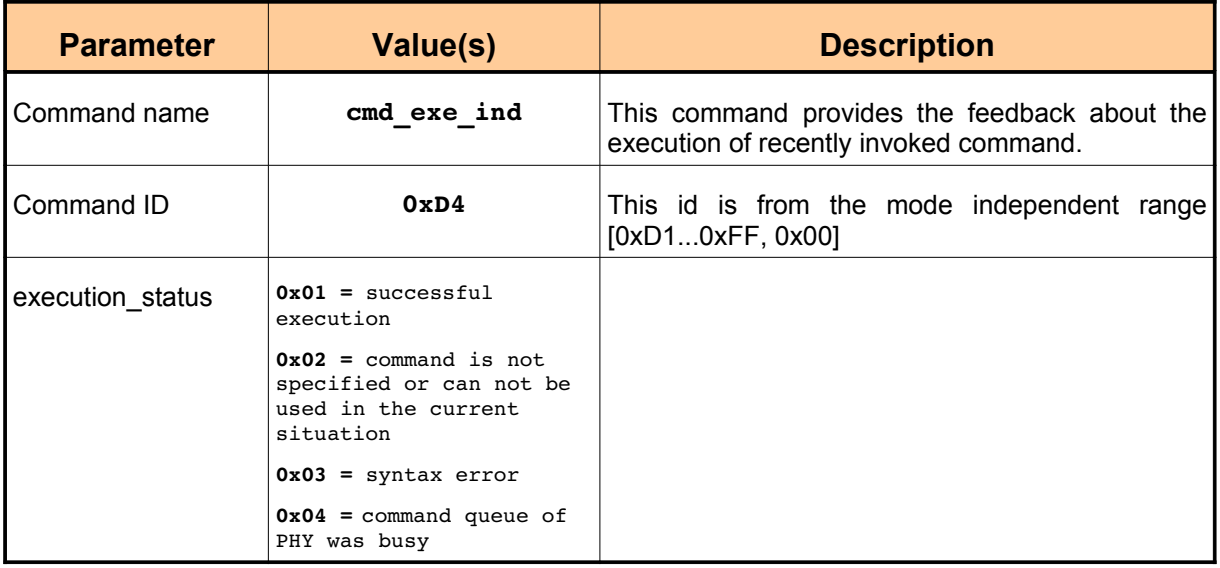

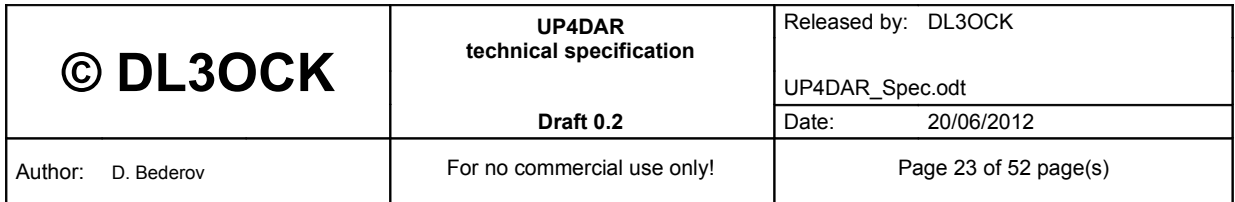

### <span id="page-23-2"></span>**3.5.11 tx\_on**

Syntax: **tx\_on[]**

Length of the command: 1Byte.

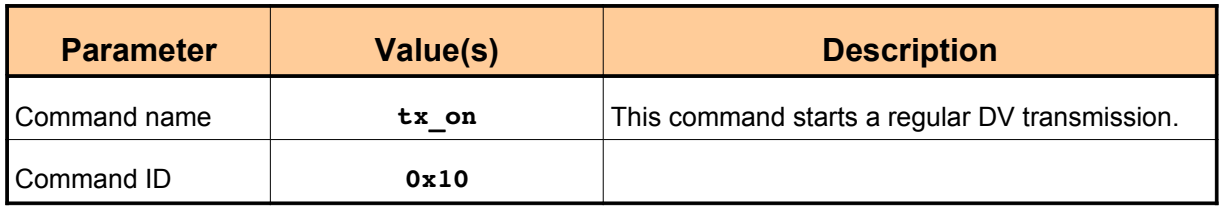

### <span id="page-23-1"></span>**3.5.12 tx\_off**

Syntax: **tx\_off[]**

Length of the command: 1Byte.

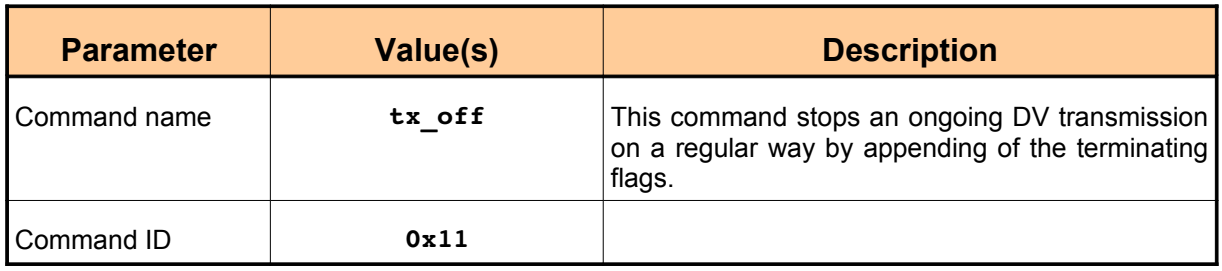

### <span id="page-23-0"></span>**3.5.13 send\_header**

#### Syntax: **send\_header[header\_bytes]**

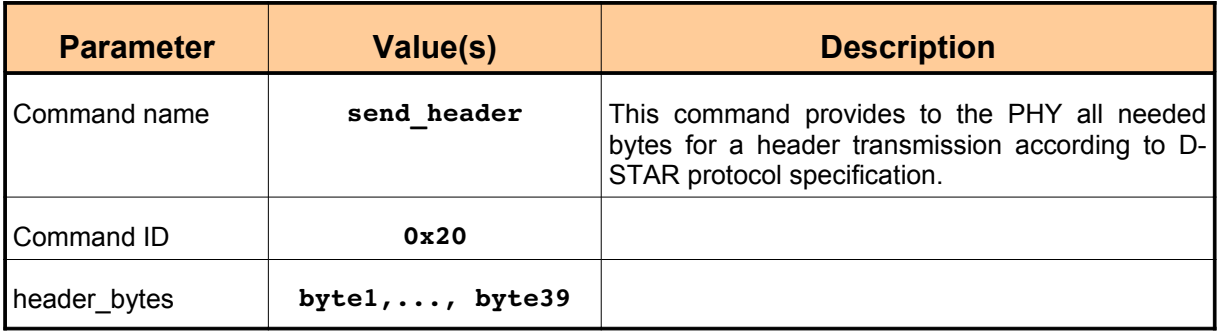

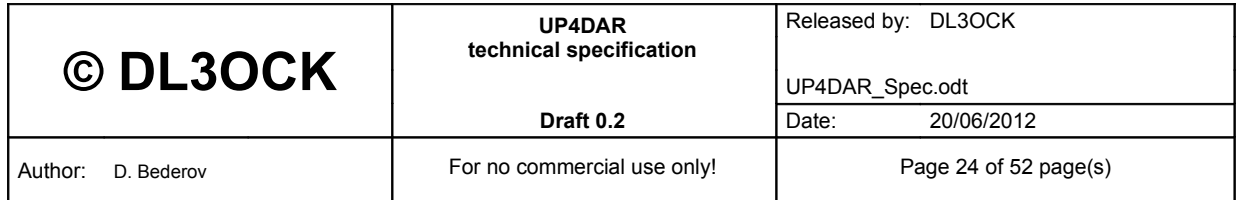

### <span id="page-24-0"></span>**3.5.14 send\_voice**

### Syntax: **send\_voice[VFI, voice\_bytes]**

Length of the command: depending on **VFI**.

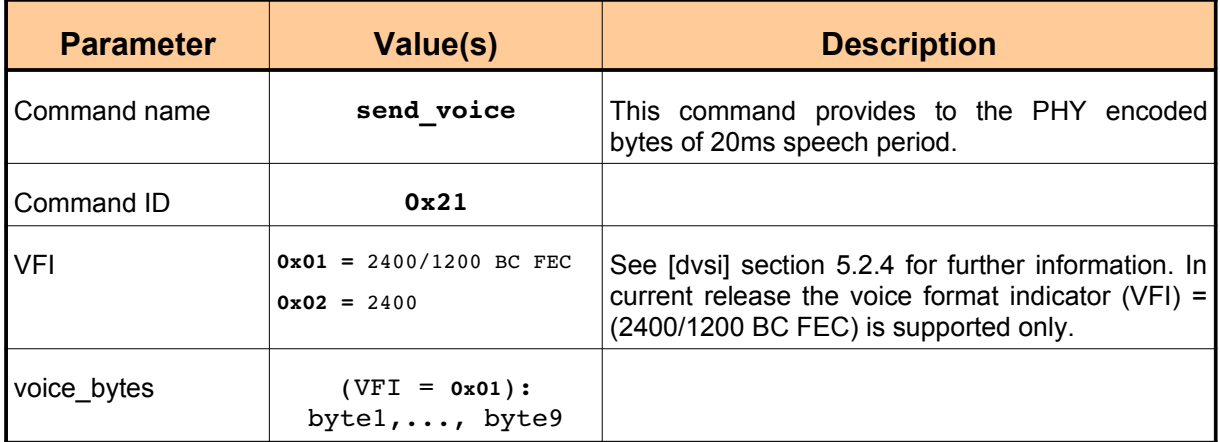

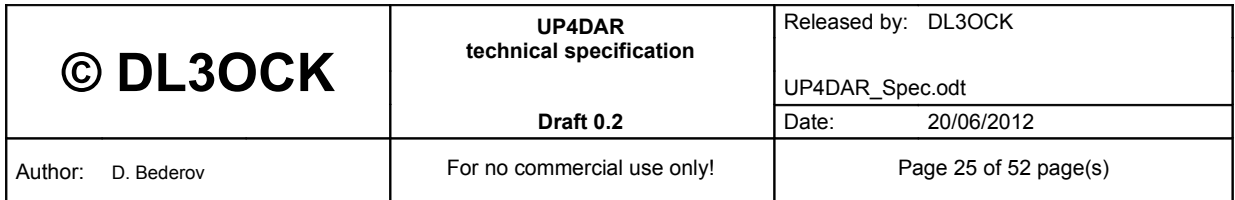

### <span id="page-25-1"></span>**3.5.15 send\_data**

### Syntax: send\_data[data]

Length of the command: 4Byte.

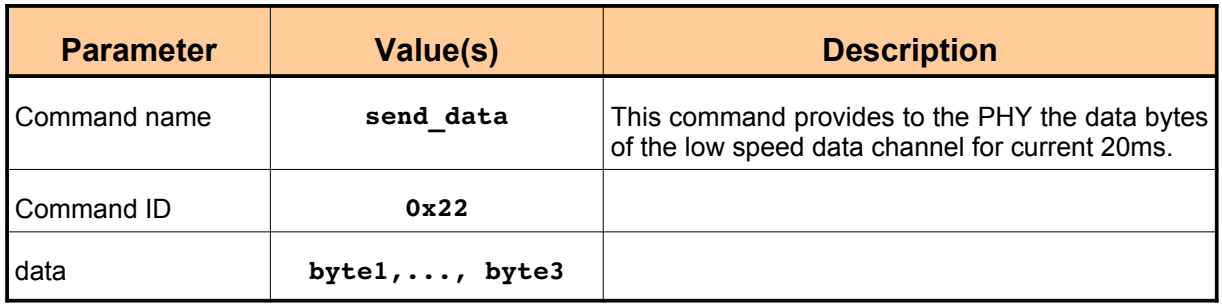

### <span id="page-25-0"></span>**3.5.16 change\_duration**

### Syntax: **change\_duration[n]**

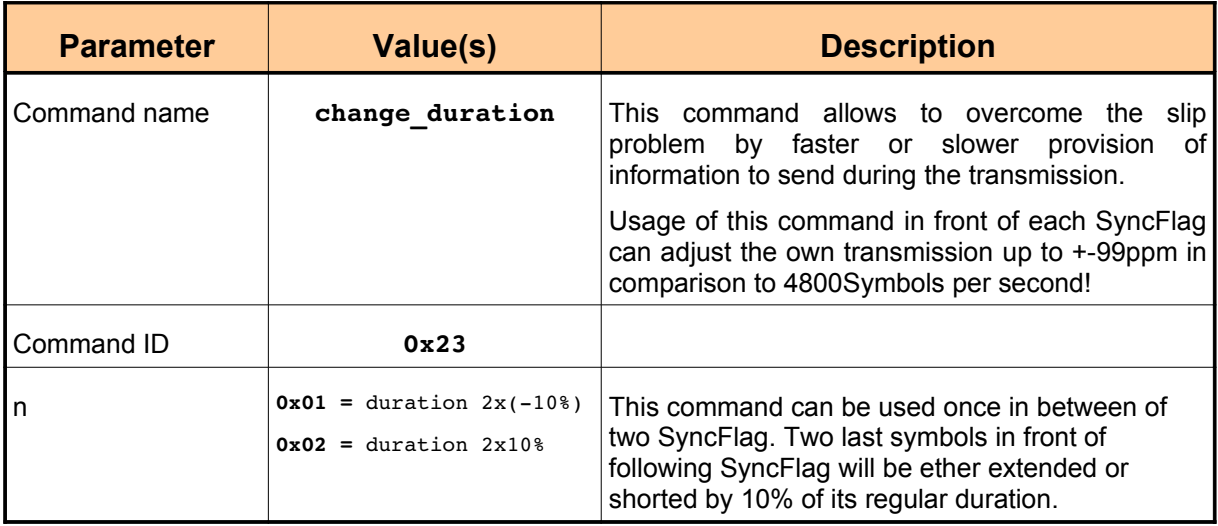

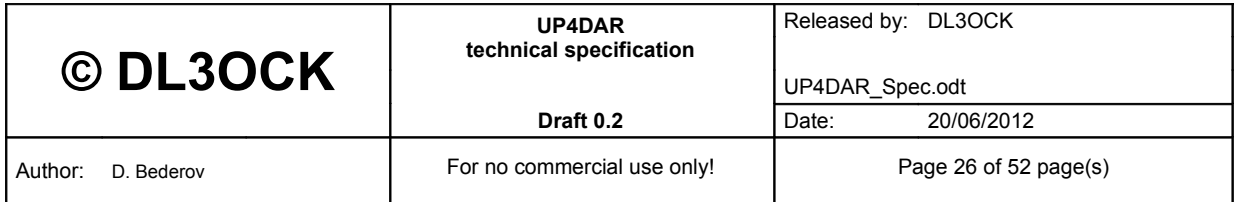

### <span id="page-26-1"></span>**3.5.17 rcvd\_header**

### Syntax: **rcvd\_header[crc\_result, header\_bytes]**

Length of the command: 41Byte.

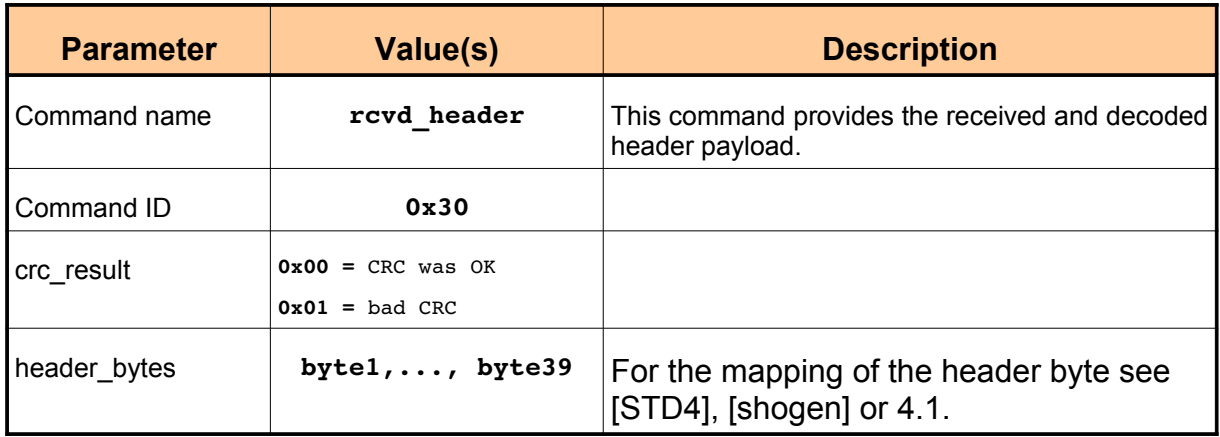

### <span id="page-26-0"></span>**3.5.18 rcvd\_voice**

### Syntax: rcvd voice[VFI, voice bytes]

Length of the command: depending on **VFI**.

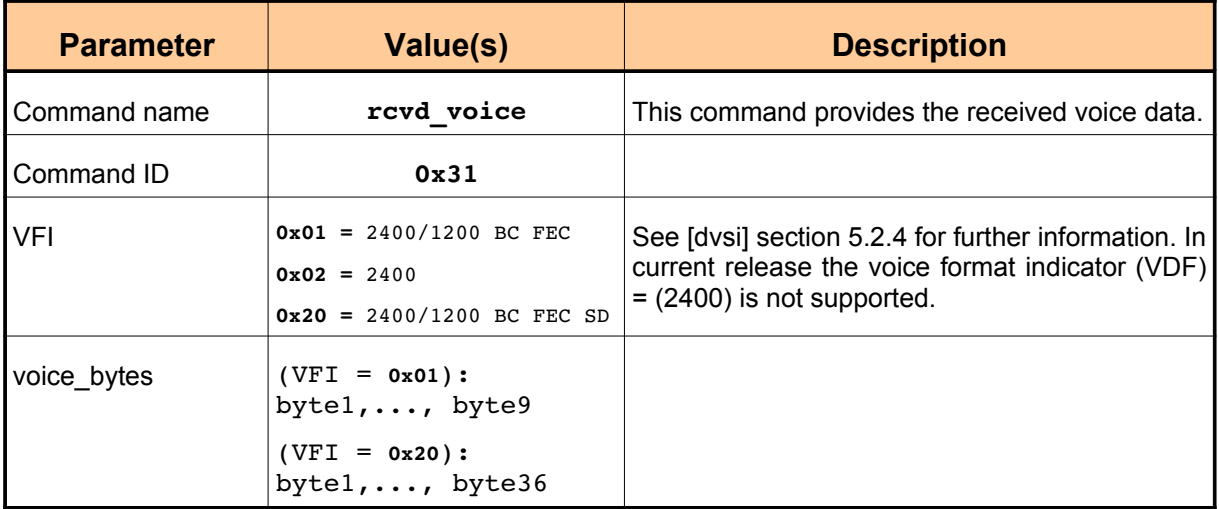

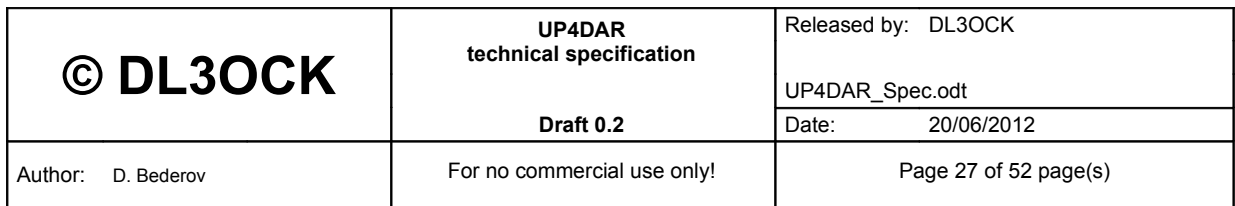

### <span id="page-27-1"></span>**3.5.19 rcvd\_syncFlag**

### Syntax: **rcvd\_syncFlag[time\_correction]**

Length of the command: 2Byte.

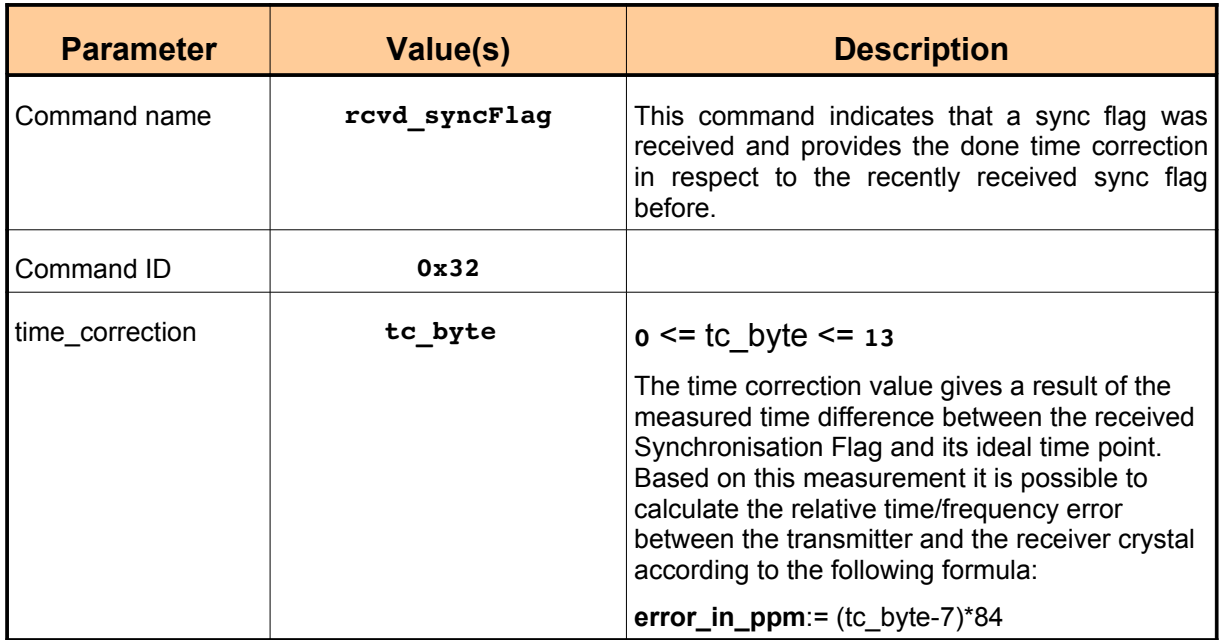

### <span id="page-27-0"></span>**3.5.20 rcvd\_data**

#### Syntax: **rcvd\_data[n, data]**

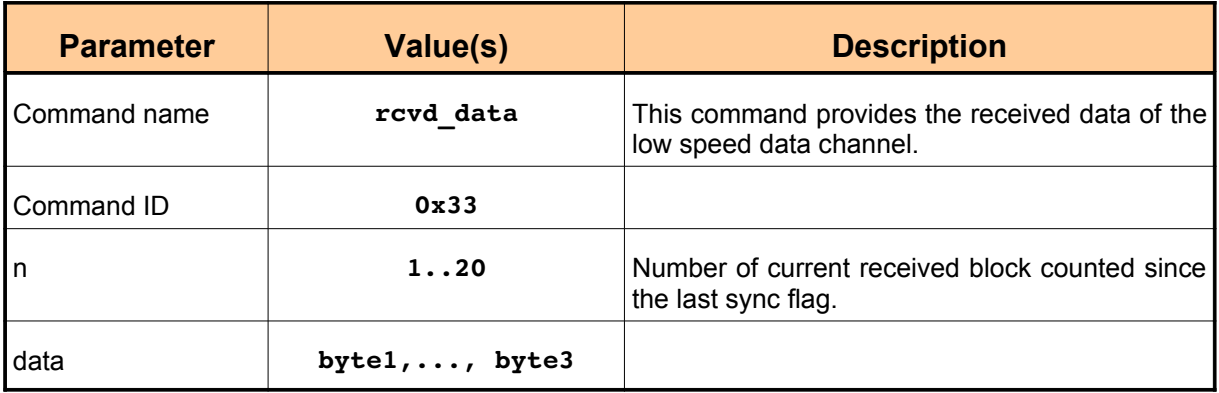

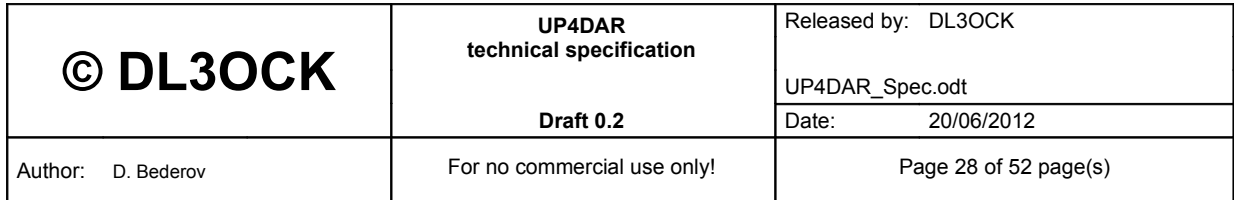

### <span id="page-28-1"></span>**3.5.21 rcvd\_termFlag**

### Syntax: **rcvd\_termFlag[]**

Length of the command: 1Byte.

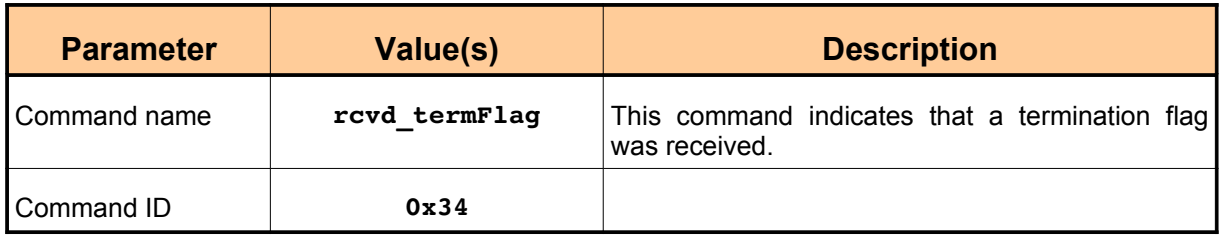

### <span id="page-28-0"></span>**3.5.22 rcvd\_FrameSync**

### Syntax: **rcvd\_FrameSync[mean, deviation\_x2, samples]**

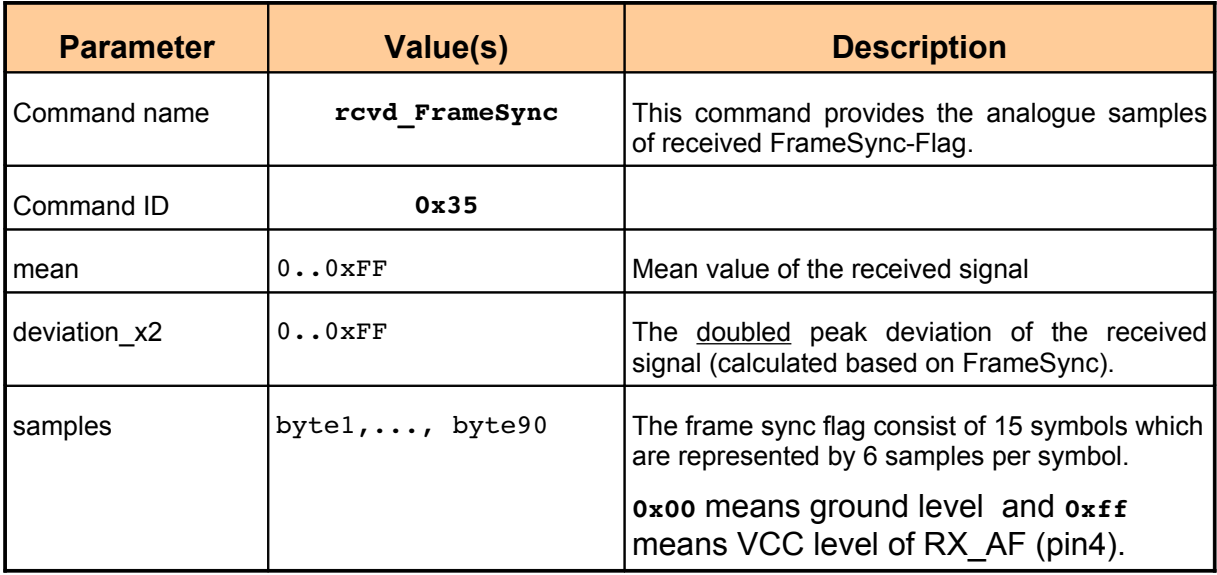

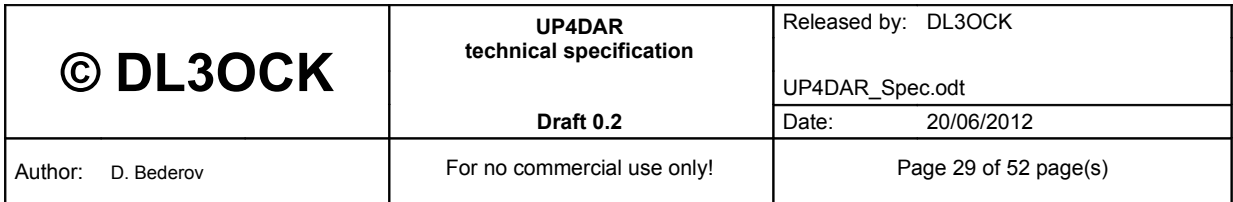

### <span id="page-29-0"></span>**3.5.23 tx\_test**

Syntax: **tx\_test[sequence]**

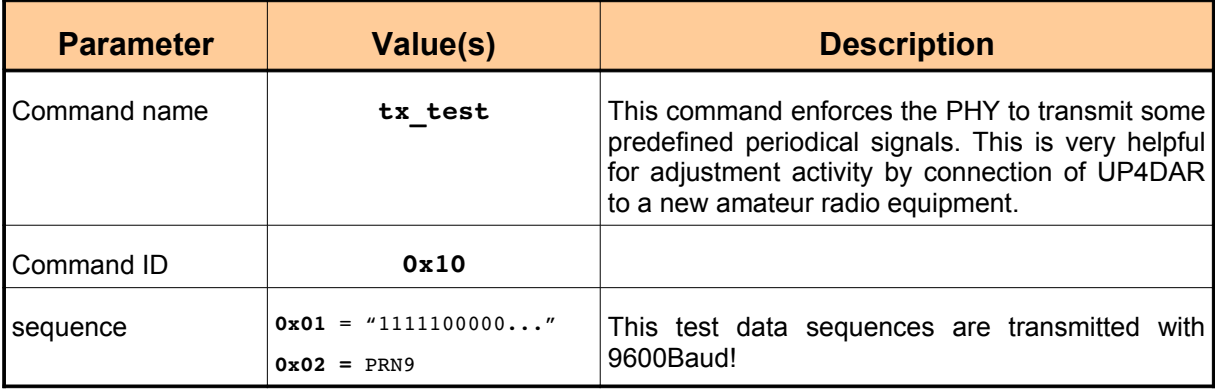

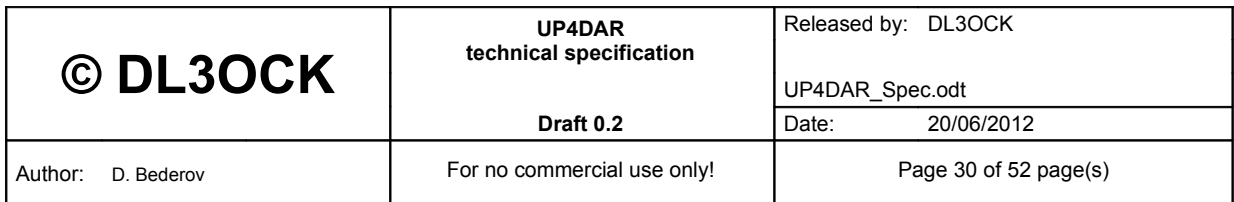

### <span id="page-30-0"></span>**3.6 Procedures**

In this section all important procedures are presented as formal message flows.

#### **3.6.1 Power On procedure**

<span id="page-30-2"></span>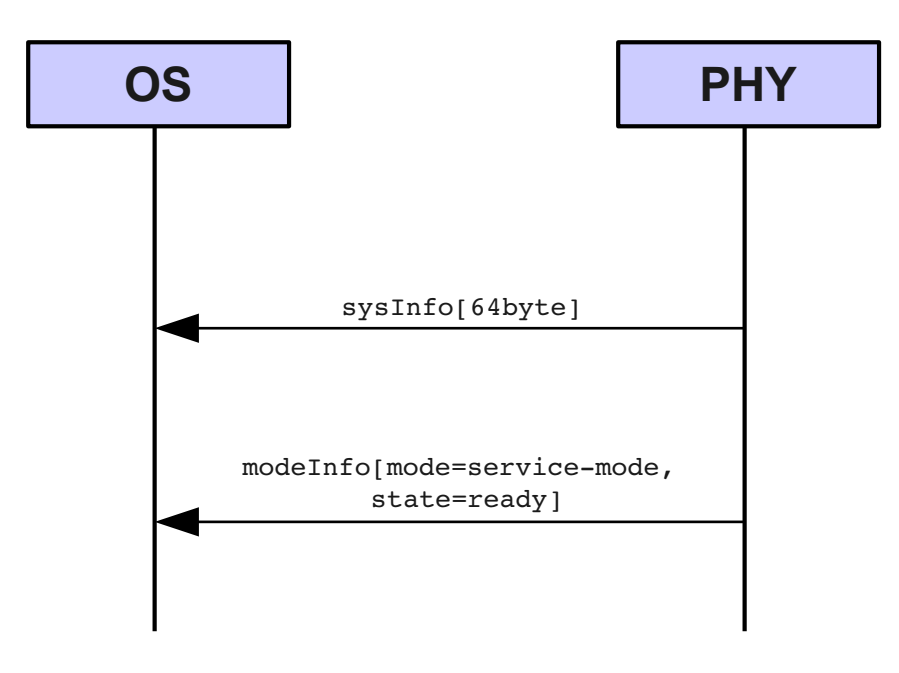

#### **Figure 7: Power On procedure**

After the power on was switched on the PHY starts its operation. After the boot process is finished the PHY sends a **sysInfo** with a string of 70 bytes and a **modeInfo** message as shown in the figure above.

#### <span id="page-30-1"></span>**3.6.2 Transmitting procedure**

In the DSTAR-PHY-SUM as well in DSTAR-PHY-DM the transmitting procedure is executing on the same way as shown in the figure below. The main work for creating the output AF signal is done by PHY so the program on the OS does not need to take care about. However it is very important to fulfil the timing requirements of a D-STAR DV frame, which is shown with blue arrow on the right site of the PHY instance.

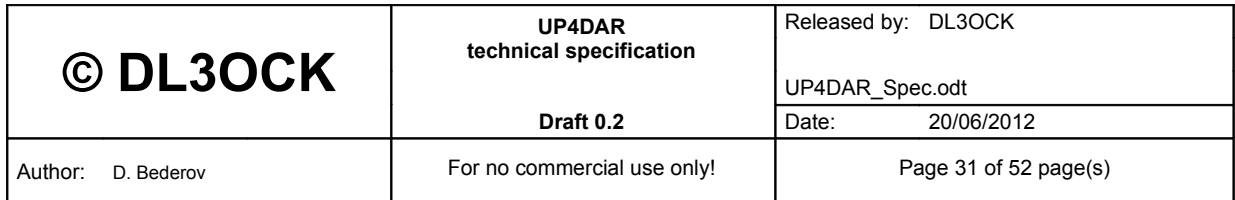

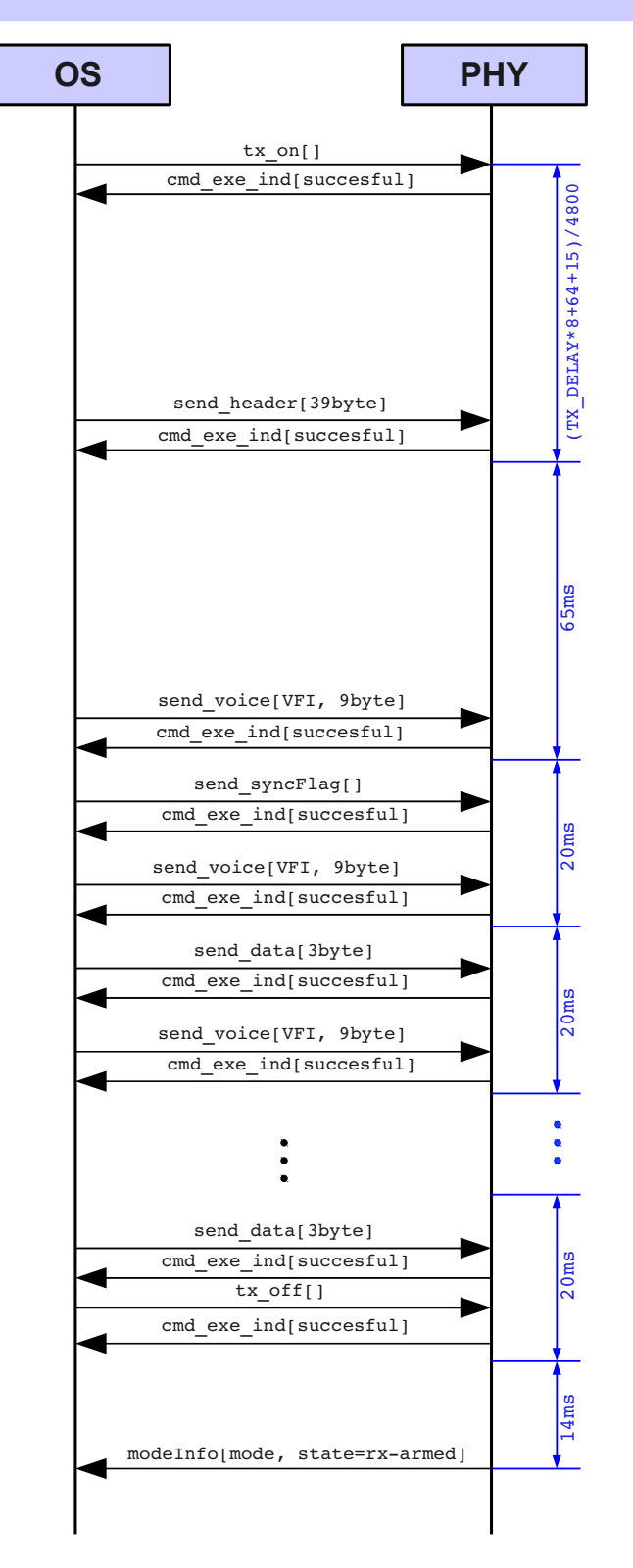

**Figure 8: transmitting procedure**

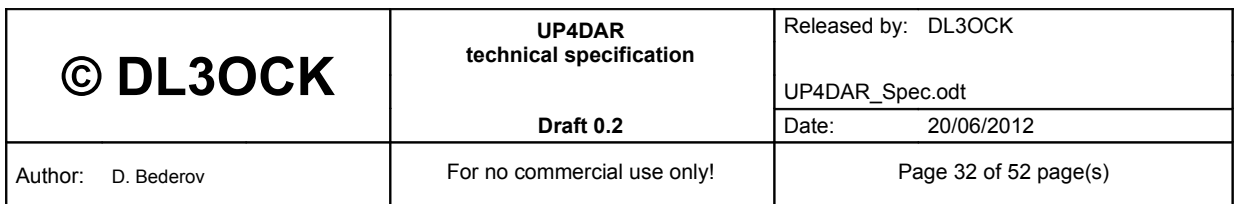

#### *3.6.2.1 Abnormal behavior*

As soon the OS does not provide the next portion of needed data during the transmitting procedure at time the PHY finishes the transmission on correct way. The OS will be informed by indicating of change into the corresponding state. The PHY will reject all further data coming not at time.

#### <span id="page-32-0"></span>**3.6.3 Aborted transmitting procedure**

This procedure is executed on very native way and does not really need to be mentioned in an extra section. The only reason for this section is to give an idea how the internally command pipeline of the PHY works.

The assumption here is that it is going about some kind of voice mail application or transmitting of any information, which was already recorded and stored. In such a case the OS can provide to the PHY all the voice (and LSDC) data in very short time interval much shorter than the corresponding "play" time. This data can be easily received and stored in the PHY. However the real time transmitting will of course need the corresponding "play" time anyway.

If in such a scenario the OS decides whatever reasons to stop the transmission it simply sends the **tx stop**[] command to the PHY. In this case the PHY immediately stops the transmission, deletes the data buffer and goes in the  $rx$ **armed** state. This procedure is shown in the following figure.

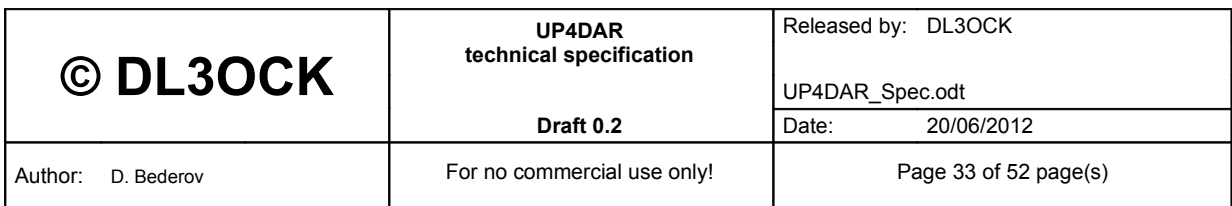

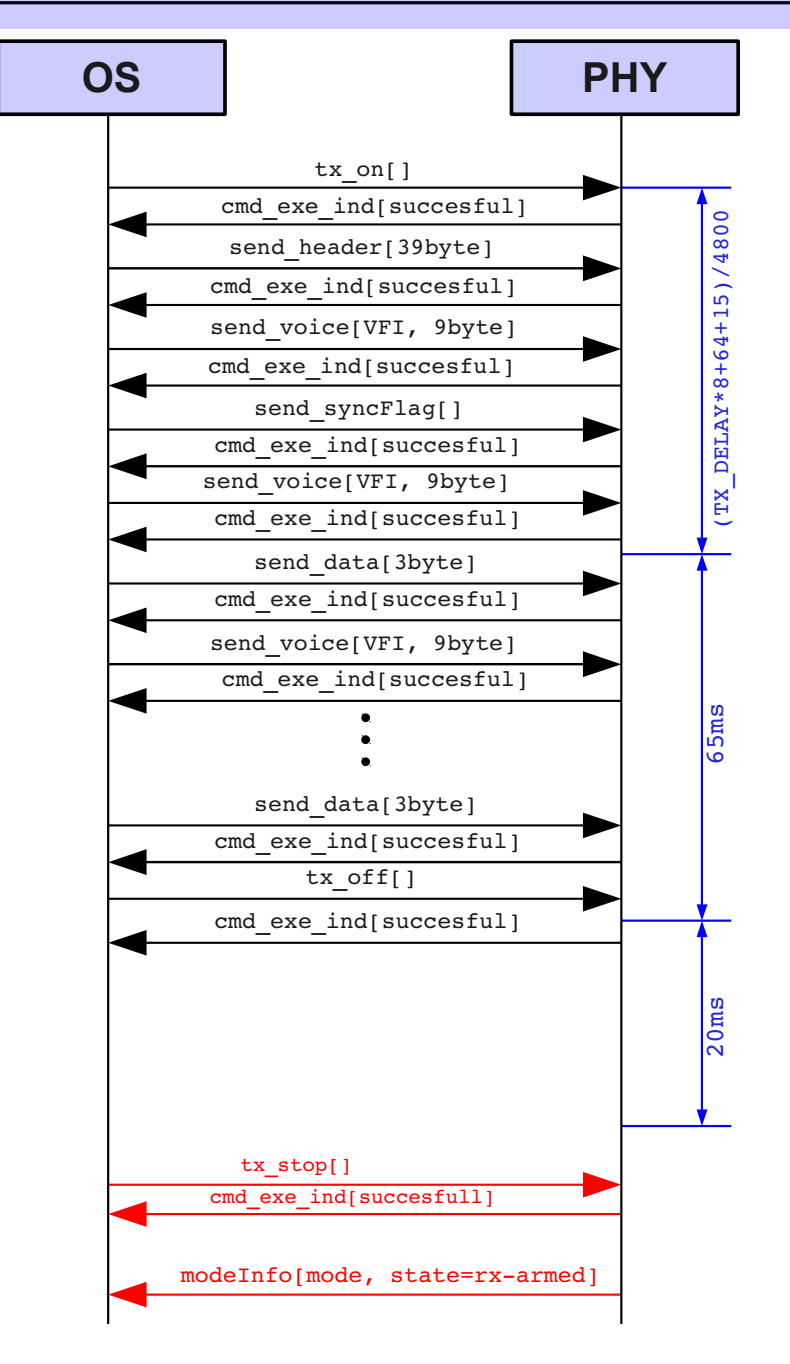

**Figure 9: aborted transmitting procedure**

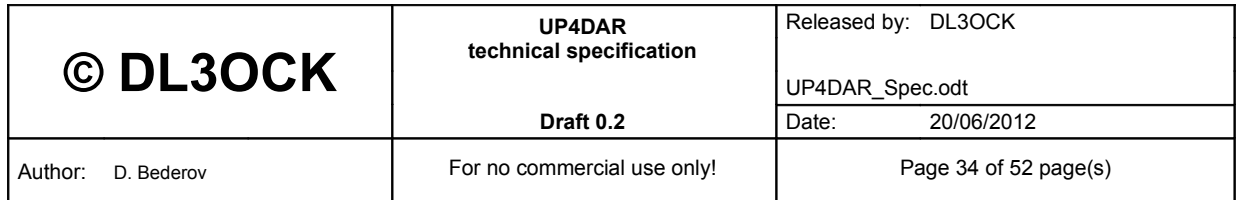

#### <span id="page-34-0"></span>**3.6.4 Receiving procedure in SUM**

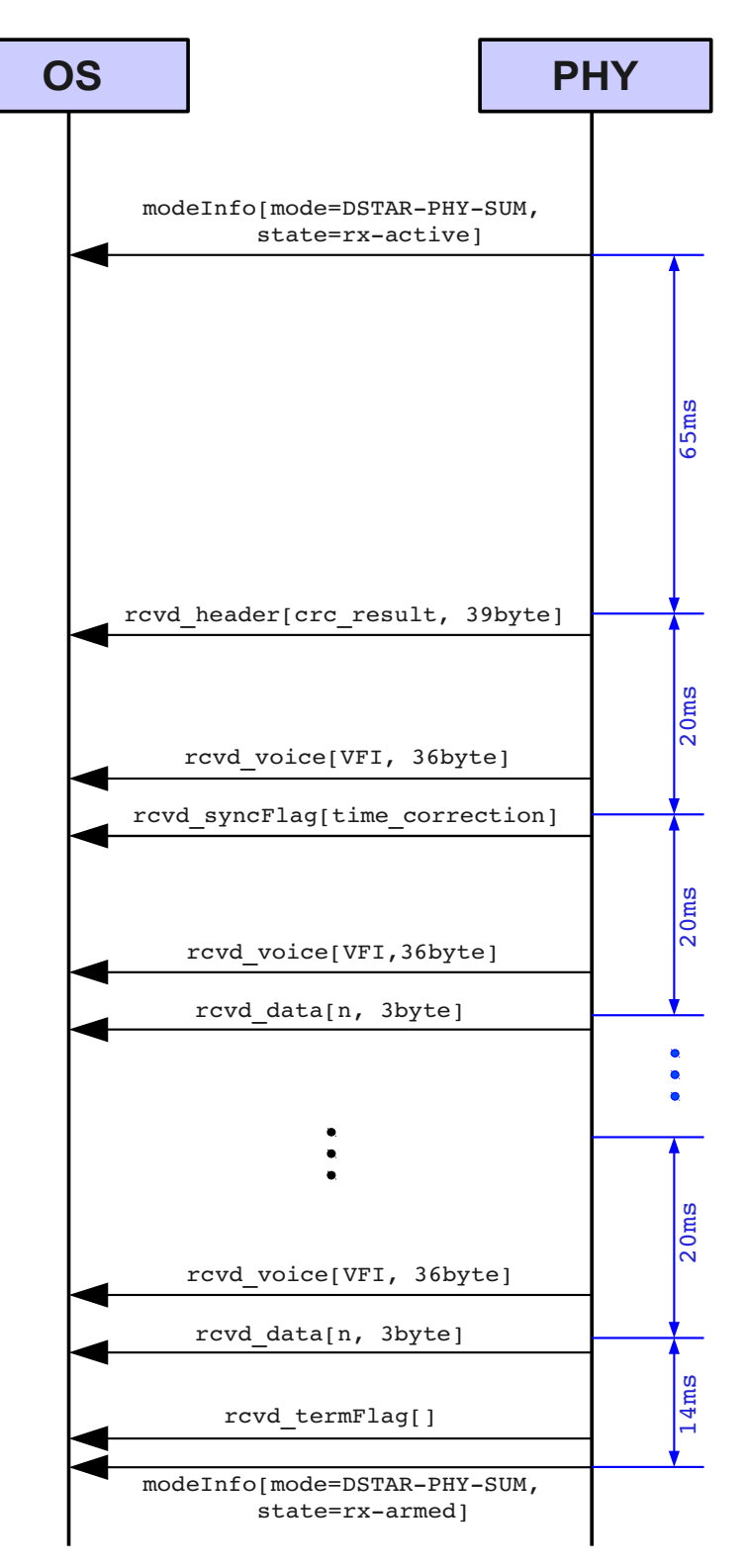

#### **Figure 10:receiving procedure in SUM**

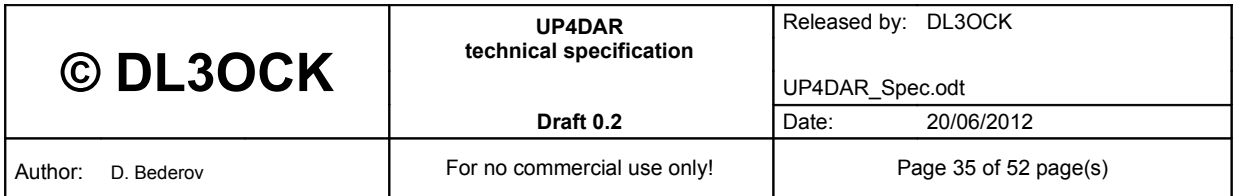

#### **3.6.5 Receiving procedure in DM**

The PHY-TX instance is only introduced to give an idea how PHY will internally work. This should improve understanding of timings in Digipeater mode.

<span id="page-35-0"></span>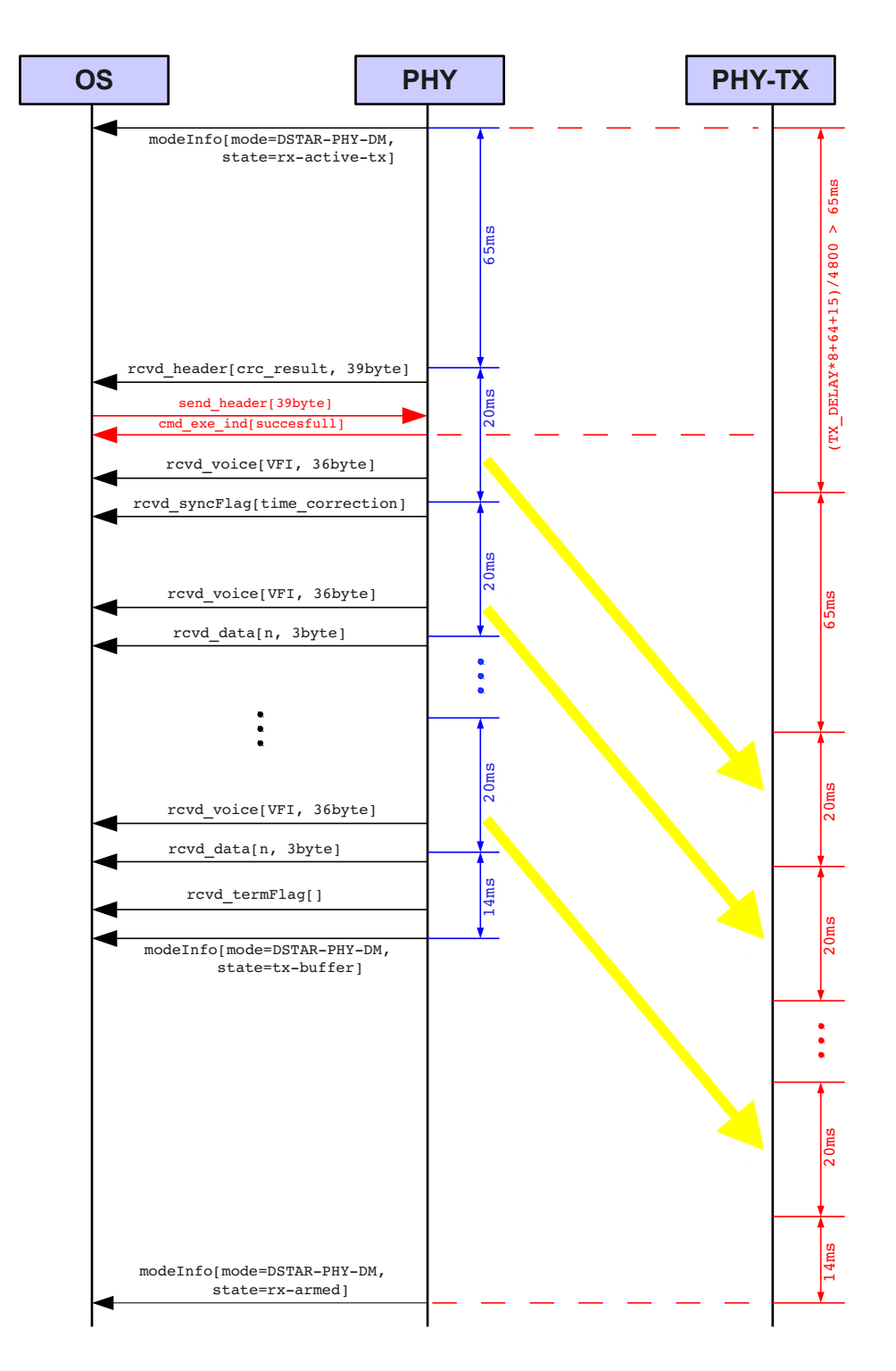

#### **Figure 11: receiving procedure in DM**

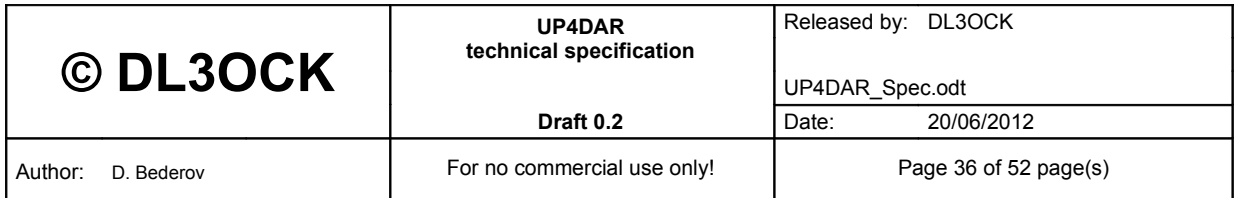

#### *3.6.5.1 Abnormal behavior*

If the OS does not provide the header information for the retransmitted signal at time the PHY finishes the transmission. However the PHY will still provide the received data to the OS while the current received transmission is ongoing.

<span id="page-36-0"></span>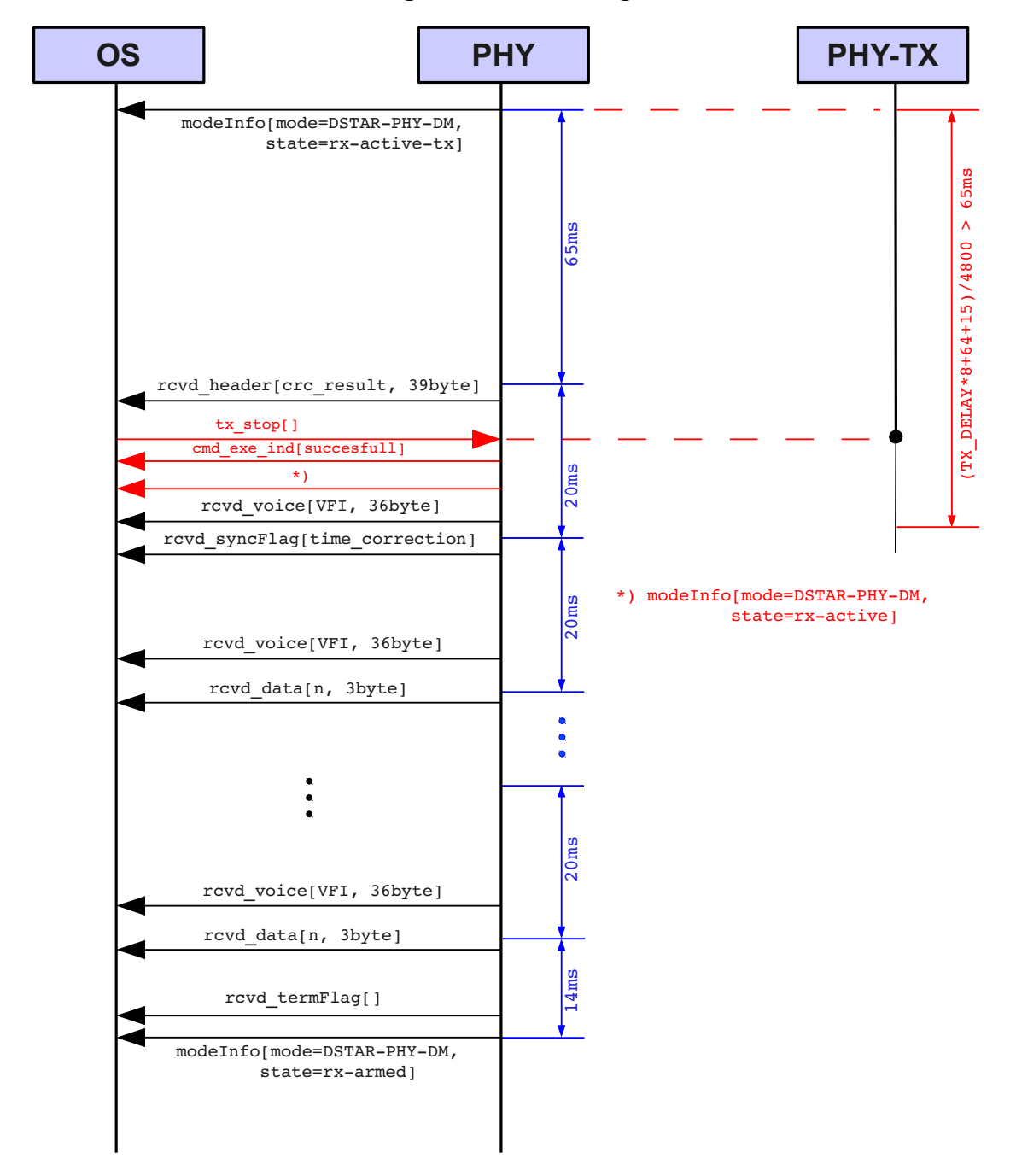

#### **3.6.6 Procedure for receiving of unwanted signal in DM**

**Figure 12: aborting of a unwanted retransmission in DM**

| © DL3OCK              | <b>UP4DAR</b><br>technical specification | Released by: DL3OCK   |
|-----------------------|------------------------------------------|-----------------------|
|                       |                                          | UP4DAR Spec.odt       |
|                       | Draft 0.2                                | Date:<br>20/06/2012   |
| Author:<br>D. Bederov | For no commercial use only!              | Page 37 of 52 page(s) |

With this procedure the OS has a chance to stop the retransmission of unwanted signal. This is the case if the just received header does not fulfil some particular requirements for digipeating.

#### <span id="page-37-0"></span>**3.6.7 Procedure for receiving of corrupted signal in DM**

If a transmission does not have header information due to some reasons we are speaking about a corrupted transmission. This is the case if the transmitting mobile station was not receivable due to fading or if the receiver of the repeater was just switched on. In such case the PHY goes into  $rx$ -active-tx state by receiving of the next synchronization flag as following figure shows.

In comparison to the receiving procedure in DM (presented in [3.6.5\)](#page-35-0) where the retransmission stops if we do not make any action in time, the received corrupted signal will be retransmitted while it is ongoing.

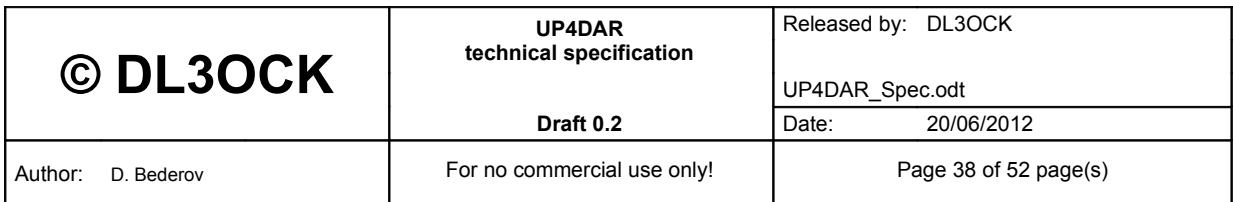

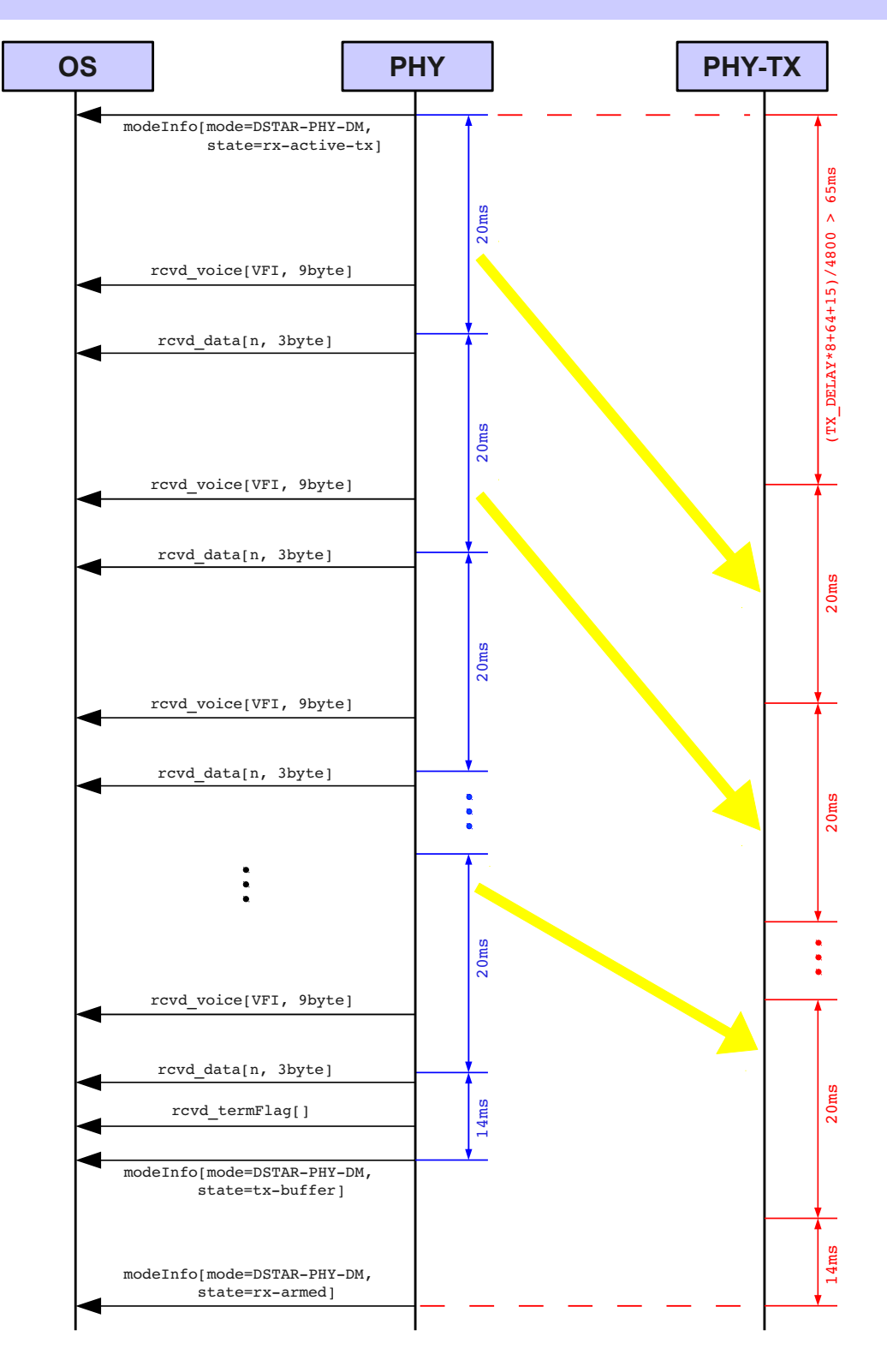

**Figure 13: receiving of corrupted signal in DM**

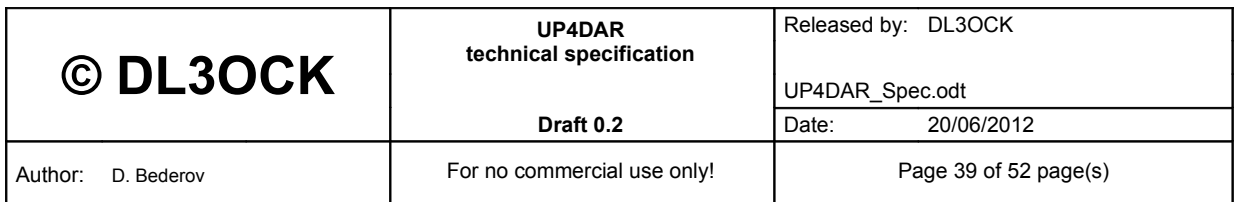

#### *3.6.7.1 Abnormal behavior*

If a retransmission of a corrupted signal is not desired the OS can stop the retransmission during the transmitter power on time (given by **TX-DELAY**). The PHY provides the received data to the OS anyway. The following picture shows this approach.

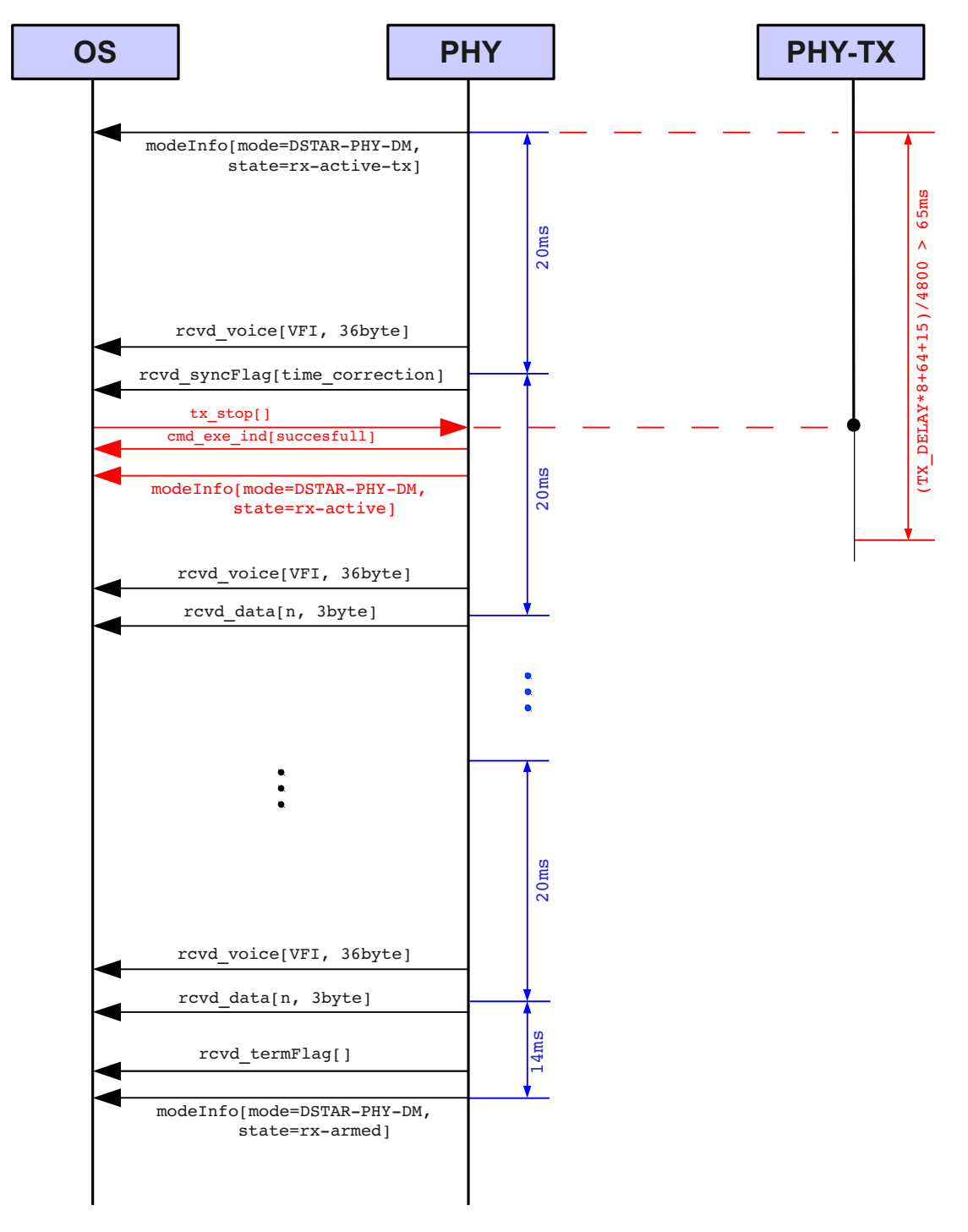

#### **Figure 14: stopping of retransmission of a corrupted signal in DM**

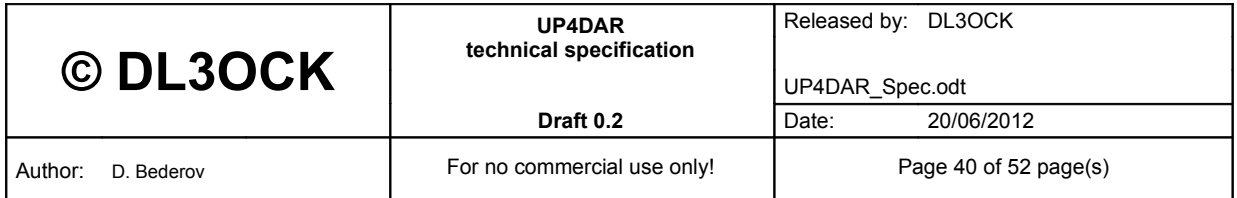

#### **3.6.8 MATFST expiry procedure**

<span id="page-40-0"></span>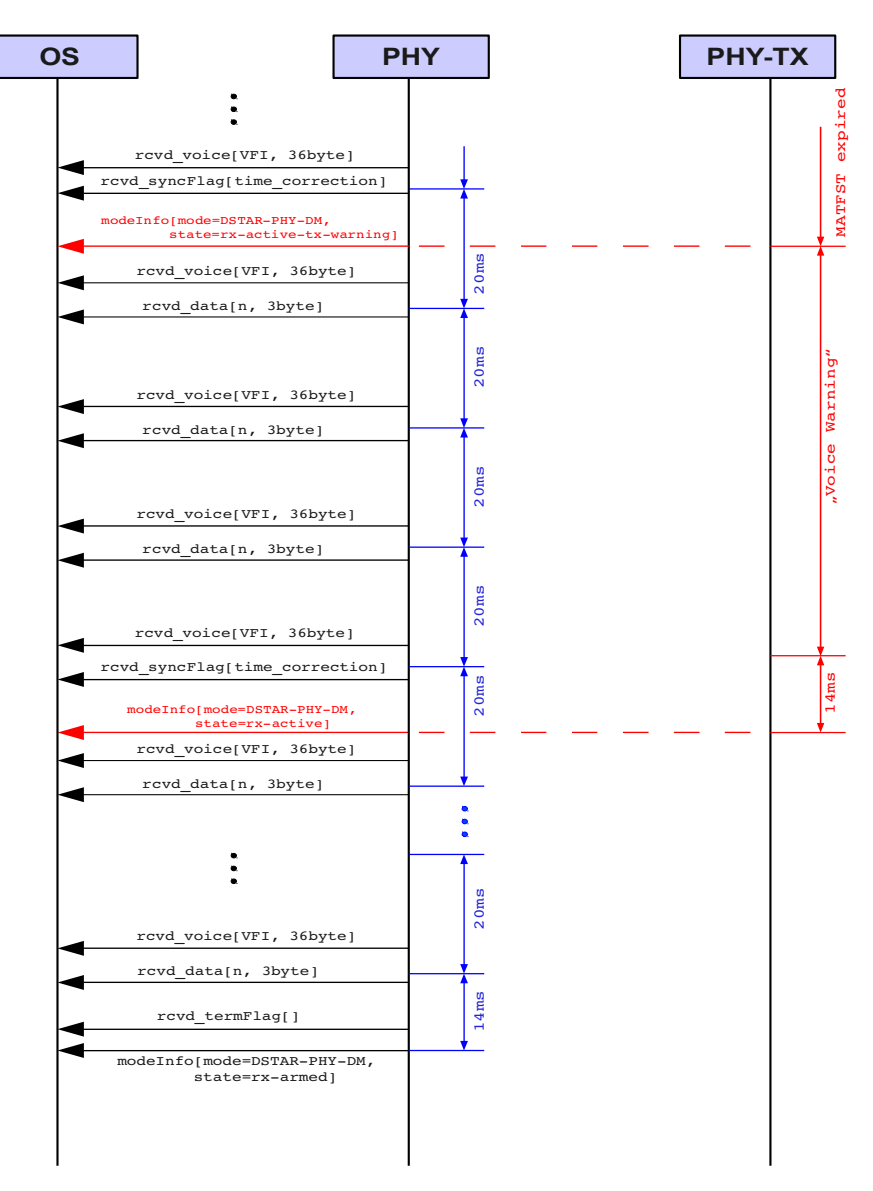

**Figure 15: MATFST expiry procedure in DM**

If a received transmission is ongoing longer than the MATFST than the PHY stops the retransmission and sends a short voice warning message for indicating of MATFST expiry. The PHY provides the received data to the OS anyway.

#### *3.6.8.1 Abnormal behavior*

The following picture shows how the MATFST expiry procedure will be performed if the received transmission stops in the time period of an ongoing voice warning message.

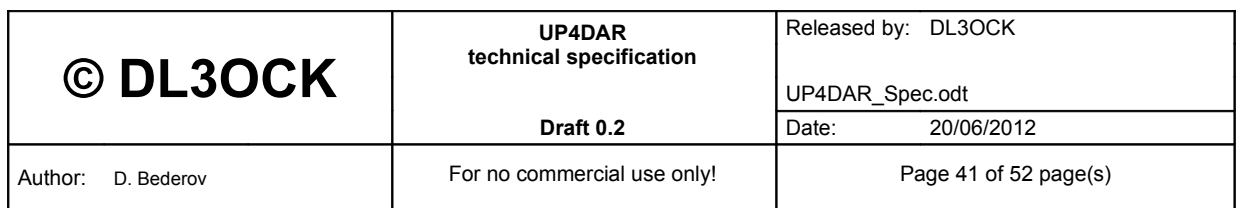

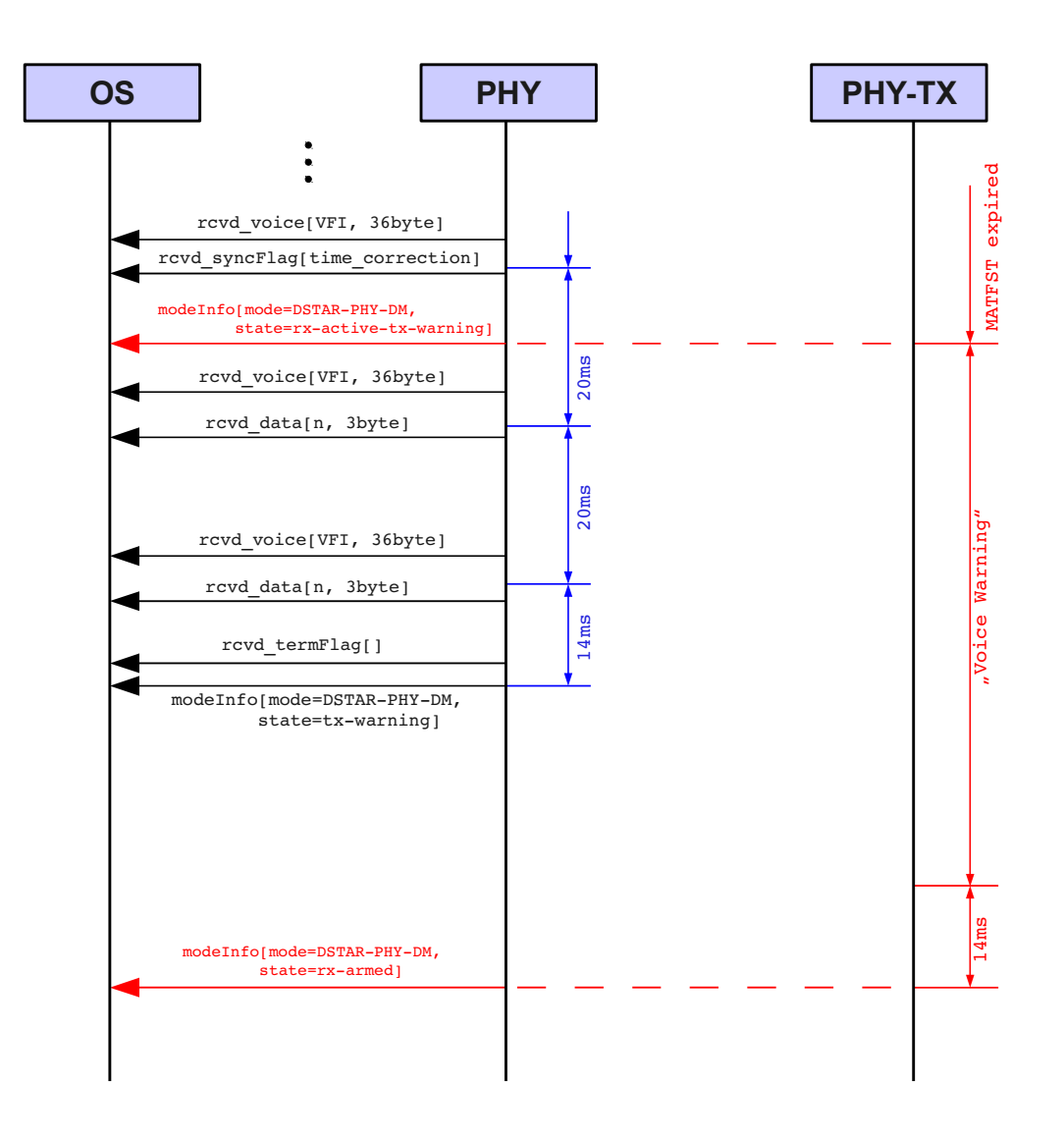

**Figure 16: stopped transmission during an ongoing voice warning message**

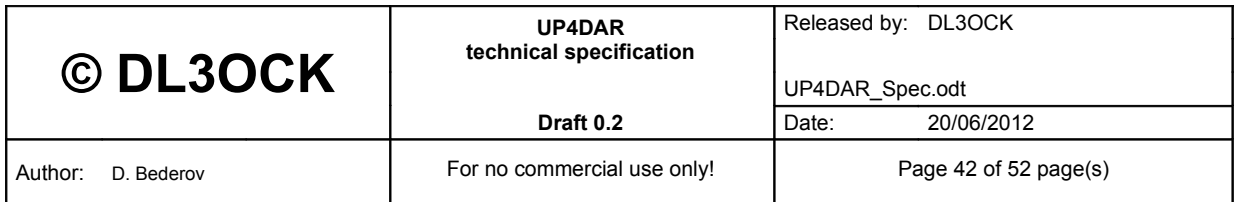

#### <span id="page-42-0"></span>**3.6.9 PHY update procedure**

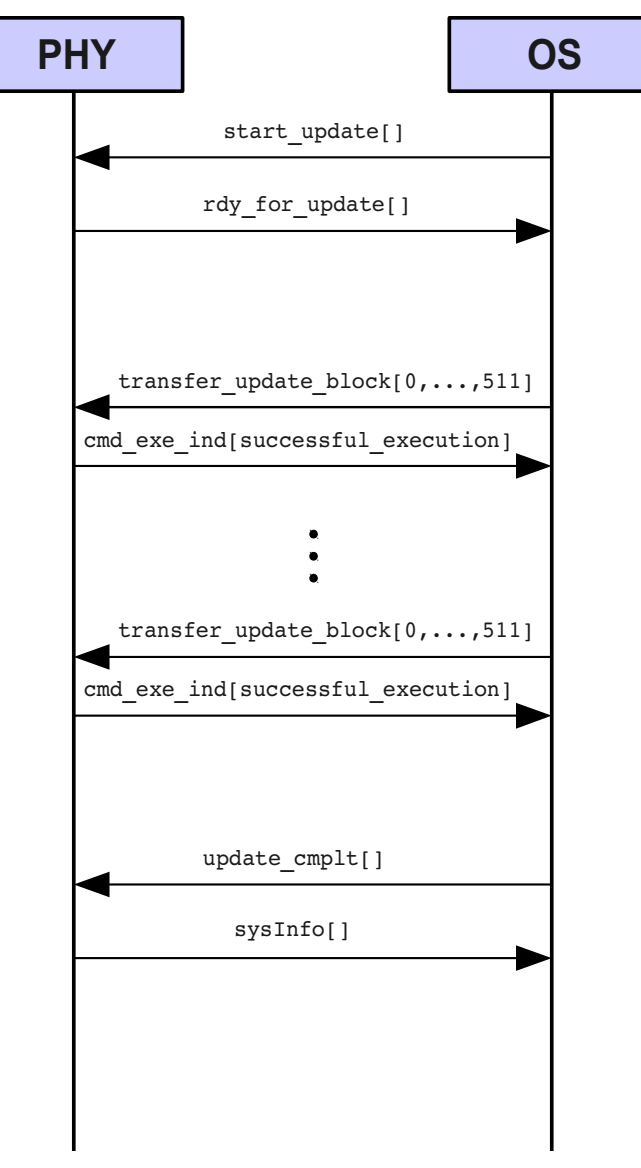

**Figure 17: PHY update procedure**

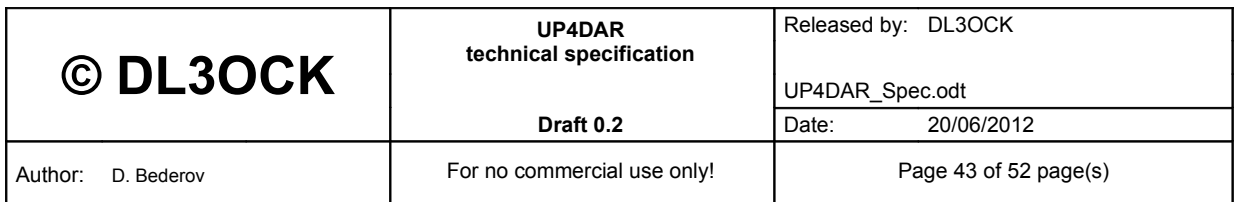

## <span id="page-43-1"></span>**4 Annex**

### <span id="page-43-0"></span>**4.1 Frame structure of DV packet in D-STAR**

A the D-STAR System has two different operation modes:

- digital voice (DV)
- digital data (DD)

In this document the DV mode is considered only. On the following figure the structure of a typical DV radio frame is presented.

- 1. The preamble of radio frame according [shogen] consists of 64 bits (alternating 1 und 0). Based on the fact, that conventional amateur transmitter needs more time to lock its PLL after the PTT was activated, the preamble is transmitted up to 550bits (and longer), before the "frame sync" will be started.
- 2. The "frame sync" is following bit pattern: {1,1,1,0,1,1,0,0,1,0,1,0,0,0,0}.
- 3. The "sync flag" consists of following bit pattern: {1,0,1,0,1,0,1,0,1,0} +  $\{1,1,0,1,0,0,0\} + \{1,1,0,1,0,0,0\}$ . The "sync flag" is transmitted in the 1<sup>st</sup> and than in each  $21<sup>th</sup>$  data time slot. The "sync flag" is used in the receiver for correction of time synchronization to the transmitter as well it is used as preamble in case if the receiver was switched on during an ongoing transmission and missed the regular header.
- 4. The "terminating flag" is send at the end of the ongoing transmission in order to indicate a regular end of it. The "terminating flag" consists of  ${1,0,1,0,...,1,0,1,0}$ <sub>32</sub>  $_{Bit}$   ${1,0,0,0,1,0,0,1,1,0,1,1,1,0}$ <sub>16Bit</sub>. After that approximately 20 Zeros or Ones are send. The Transmitter is switched of (PTT deactivation) after  $10<sup>th</sup>$  such Zero or One.

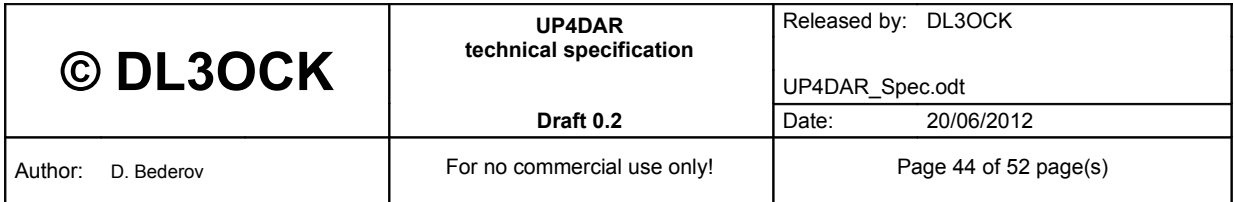

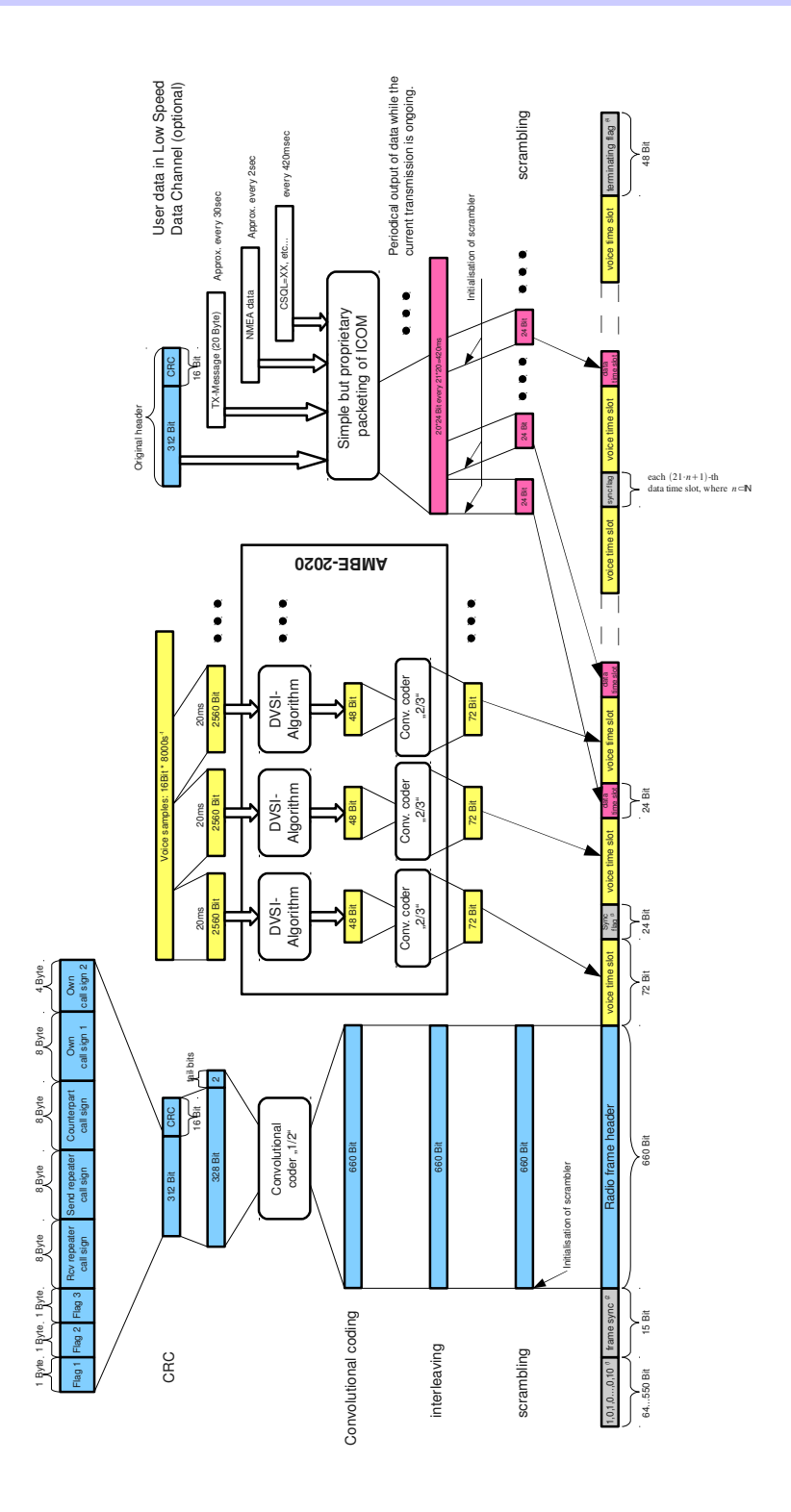

**Figure 18: D-STAR radio frame structure in DV mode**

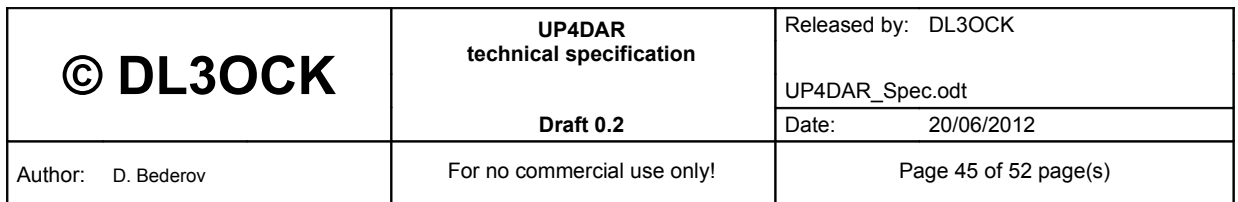

### <span id="page-45-1"></span>**4.2 Description of D-STAR application layer**

As already presented a DV radio frames transmits together with digital voice data also user data in so called **low speed data channel (LSDC)**. In this section the bit mapping and organization of data in LSDC of current commercial available D-STAR capable amateur radio transceiver should be discussed. Based on this information a outlook for potential future extensions can be given.

#### <span id="page-45-0"></span>**4.2.1 Mapping of LSDC**

Each  $21<sup>th</sup>$  data time slot is used for synchronization issues. The remaining subsequent received 20 data slots in between (3 bytes each of them) builds 10 subsequent data containers. Each data container has therefore exactly 6 bytes. The 1<sup>st</sup> byte indicates how the remaining 5 bytes of this container are used. Thereby the 1<sup>st</sup> hex digit means the container's type and the 2<sup>nd</sup> hex digit indicates how many following bytes of remaining 5 are used. The unused bytes are set to **0x66**. The following table shows the known container's type.

| <b>Container's</b><br>type | <b>Number of</b><br>used bytes | <b>Description</b>                                                                                                    |  |
|----------------------------|--------------------------------|----------------------------------------------------------------------------------------------------|--|
| 0x40                       |                                | 1 <sup>st</sup> 5 bytes of the TX-Message                                                                                                    |  |
| 0x41                       |                                | $2nd$ 5 bytes of the TX-Message                                                                                                    |  |
| 0x42                       |                                | $3rd$ 5 bytes of the TX-Message                                                                                                    |  |
| 0x43                       |                                | 5 <sup>th</sup> 5 bytes of the TX-Message                                                                                                    |  |
| 3                          | $N=1,,5$                       | This container type is used for transmission of GPS data                                                                                                    |  |
| 5                          | $N=1,, 5$                      | This container type is used for transmission of the original<br>header <sup>1</sup> . This container can be transmitted every time if the<br>LSDC does not have any other data to transmit.                                                                           |  |
| 6                          | 6                              | This is a data block "NOP". Usually all 6 bytes are $0x66$ if<br>nothing is available for transmission.                                                                                                    |  |
| C                          | $\overline{2}$                 | This container (if used) must be sent always in the 1 <sup>st</sup> position.<br>This means immediately after synchronization flag and use<br>only 2 bytes in which the digital squelch code (CSQL) is<br>repeated twice. The remaining unused 3 bytes contains 0x66. |  |
|                            |                                | NOTE: The valid CSQL range is (199) <sub>dec</sub> . If the desired<br>CSQL=19 <sub>dec</sub> , than the both byte have to be $0x19_{hex}!$                                                                                                    |  |
|                            |                                |                                                                                                    |  |

<span id="page-45-2"></span><sup>1</sup>Basically the header transmitted in LSDC should be identical with the information in the DV radio frame header. But if the DV radio frame is retransmitted via a digipeater, the digipeater will generally change the header during the retransmission. All other repetitions of header in the LSDC remains of course unchanged. So we have a chance to "see" what the transmitter originally has set in his header.

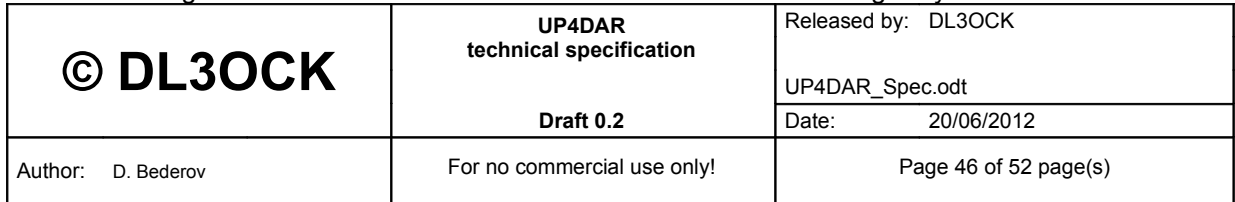

### <span id="page-46-0"></span>**4.2.2 Empty voice data channel**

If the OS does not have any voice data to transmit (e.g. some periodical GPS transmissions), it fills the voice data time slots with

"Voice-NOPs" = "**9e 8d 32 88 26 1a 3f 61 e8**".

#### *4.2.2.1 Example*

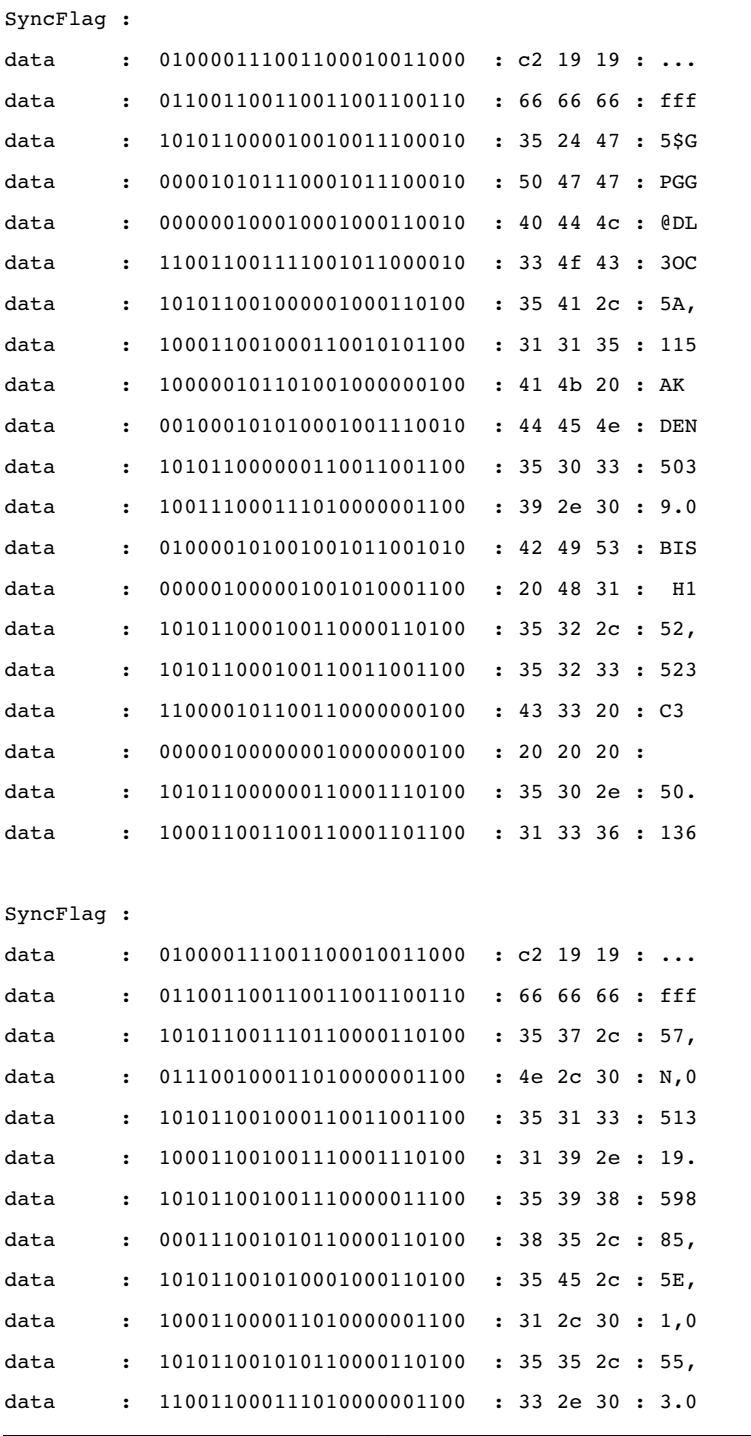

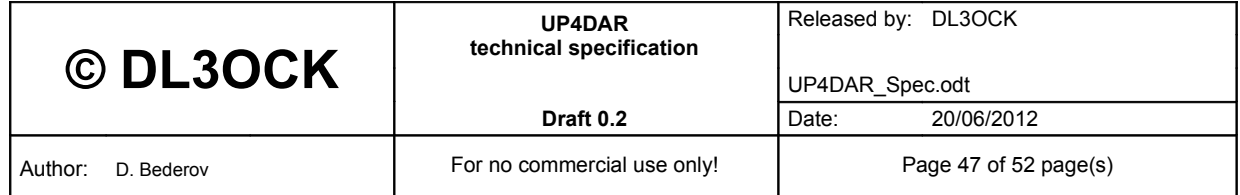

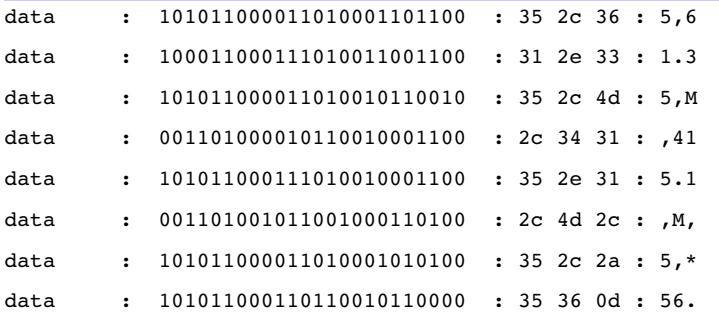

In the presented trace the following information can be identified:

```
CSQL = 19
TX-Message = "DL3OCK DENIS H13
$GPGGA,115039.02,5230.1367,N,01319.9885,E,1,05,3.0,61.3,M,41.1,M,,*56<CR>
```
#### *4.2.2.2 Transmission of GPS data*

The current commercial available D-STAR equipment transmits in GPS mode (NOT GPS-A) following data using container type "**3**" (see [4.2.1\)](#page-45-0):

```
$GPGGA,210530.03,5230.1381,N,01319.9732,E,1,05,4.2,53.7,M,41.1,M,,*56<CR><LF>
$GPRMC,210531.03,A,5230.1381,N,01319.9731,E,0.00,173.7,141108,1.9,E,A*0C<CR><LF>
DL3OCK  ,BN  DENIS*09        <CR><LF>
```
**\$GPGGA,211022.03,5230.1380,N,01319.9710,E,1,05,4.1,52.0,M,41.1,M,,\*55<CR><LF> \$GPRMC,211023.03,A,5230.1380,N,01319.9711,E,0.00,27.7,141108,1.9,E,A\*38<CR><LF> DL3OCK ,BN DENIS\*09 <CR><LF>**

In the GPS mode the user equipment seems to retransmit the original NMEA messages coming directly form a GPS device (in the case above only GGA and RMC NMEA messages were chosen in the GPS pre configuration menu). A standard NMEA GPS device protects it statements by a kind of check sum, which is simply XOR addition of all bytes between "**\$**" and "**\***". In addition to the NMEA messages a current commercial available D-STAR device transmits an additional message, which is needed in order to allows of the software running on the current commercial available digipeater to forward such positioning reports to the world wide amateur radio APRS network.

The main part of this datagram is the so called C1-message. It consists of maximal 13 left aligned characters (ASCII-bytes) plus "**\***" and 2 bytes of "XOR check sum" of all message bytes left of "**\***". The following picture give the overview about the structure of the whole information message. If the C1-message plus "**\***" and 2 bytes of "XOR check sum" is shorter than 16 bytes, than it will be padded right by spaces (see the example above).

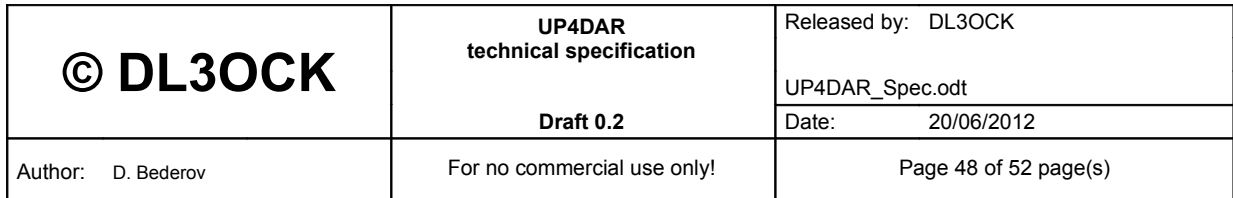

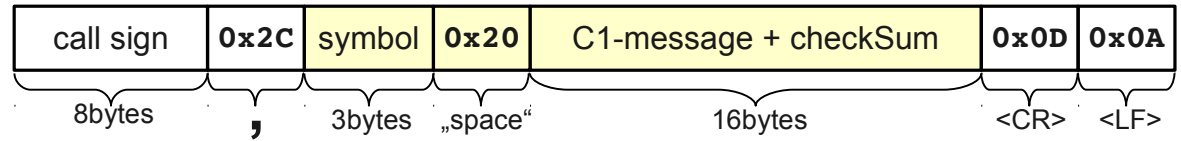

#### **Figure 19: structure of the information message in GPS mode**

The call sign is limited to 8 characters. If it is shorter it will be left aligned and padded right by spaces. The call sign may contain only alphanumerical characters and "-". Here are examples of valid combinations:

"**DL3OCK** "

"**DL3OCK9**"

"**DL1AA9** "

"**DL1A** "

"**DL1A-AM** 

"**DL1A99** "

The current commercial available D-STAR radio equipment is not able to calculate the check sum within GPS information message. No idea why! Therefore users, each time they want to use this GPS mode, are enforced to use a web based tool for this:

#### <http://www.aprs-is.net/DPRSCalc.aspx>

This tool computes the check sum and creates only the coloured part of the whole message, which should be put to a GPS configuration menu. Of course an OS software developer for UP4DAR will integrate this easy computation in the program and compute the checksum immediately after the user have changed the C1 message. In my opinion there is nothing against a flexible usage of two different call signs. For example for the header of the whole DV radio frame MY CALLSIGN = "**DL3OCK M**" and for the GPS information message inside the same radio frame "**DL3OCK9**".

The other available GPS mode is so called GPS-A mode. The advantage of the GPS mode described above in comparison to the GPS-A is the fact that the current commercial available D-STAR equipment is able to visualize the position of the received station on its display. However a GPS-A message (which is APRS very likely) has a more efficient error check method which is a good known CRC and not a simple check sum:

**\$\$CRC8082,DL3OCK>API282,DSTAR\*:/211248h5230.13N/01319.98E027/000/Denis zu Hause<CR>**

#### *4.2.2.3 Hints for an advanced usage of LSDC*

Currently used data transmission in LSDC does not have any error protection. In order to protect the transmission the UP4DAR interface (tanks to the number

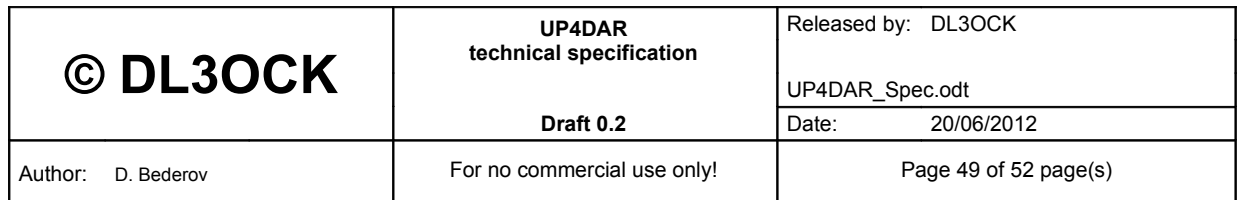

indication of received data block) allows to design some effective data transmission frames for more efficient and robust data transmission in LSDC.

The following figure shows a proposal for a possible advanced usage. In this figure all 10 subsequent containers in between of two sync flag are presented. It is proposed to use first 3 containers on the same way, the currently commercial available equipment do (see [4.2.1\)](#page-45-0) in order to have backward compatibility.

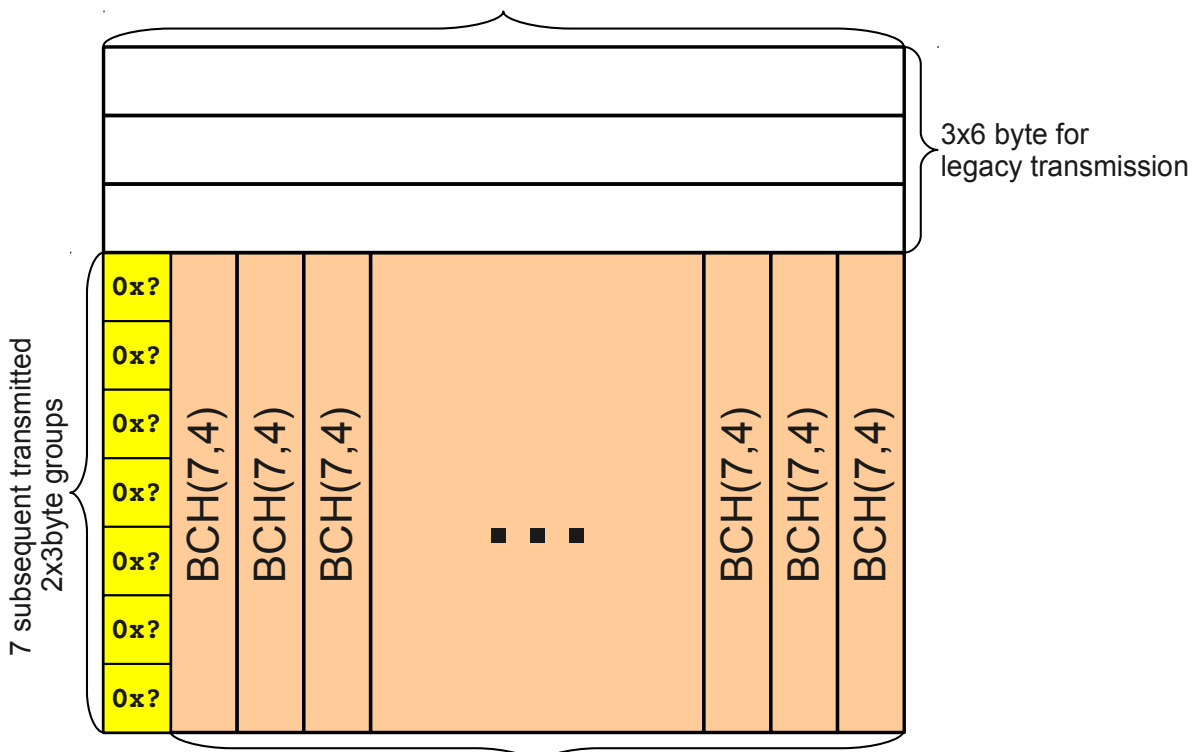

 $(4bit + 4bit) + 5byte = 6 byte$ 

44 times of BCH(7,4) encoded code words

#### **Figure 20: advanced usage of LSDC**

The remaining 7 containers should build the new advanced data frame. For this we have to find out in further investigations, which container type is not used in currently commercial available equipment, in order to not alloy theirs normal operation. Potentially it could be each hex number, which is currently missing in [4.2.1.](#page-45-0) This container type will transmitted in each place of the yellow column. The remaining coloured bits are encoded with a linear cycle block code BCH(7,4). This means that each code word of the length 7 carries 4 information bits. Note, it is important to build the code words on the shown way in the vertical and not in the horizontal direction! Therefore our new advanced data frame has 22 high protected information bytes. These bytes can be used as follow. The  $1<sup>st</sup>$  byte is CRC of the remaining 21 bytes. The 2nd byte is so called transport format indicator (TFI) and of course 20 information bytes. The advantage of such advanced forward error protection (FEC) is huge. For this special proposal it means, that during the transmission time of **280ms** for an

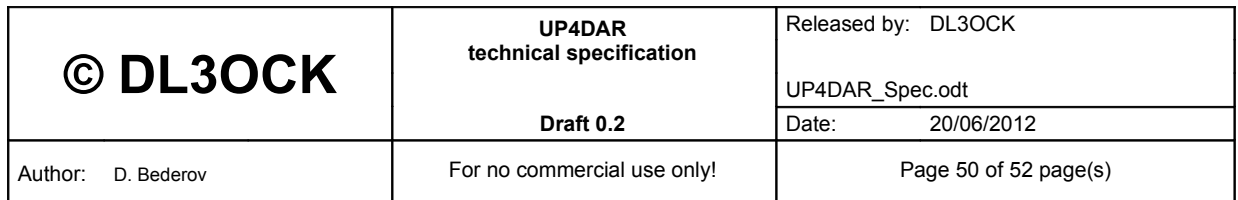

advanced data frame a continuous part of **40ms** allows to be corrupted in order that all information bits can be detected without any error!

The following table give an idea for definition of the TFI:

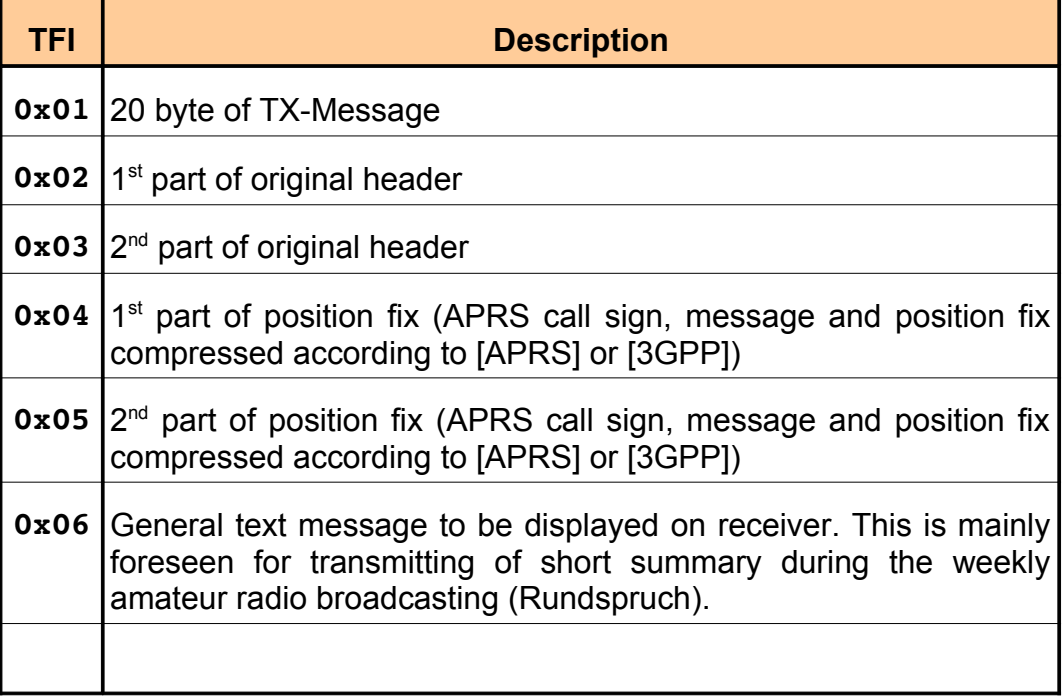

**Figure 21: proposal for transport format indicator (TFI)**

- <span id="page-50-1"></span>**4.3 Proposals for desktop software**
- <span id="page-50-0"></span>**4.3.1 GUI**

t.b.d.

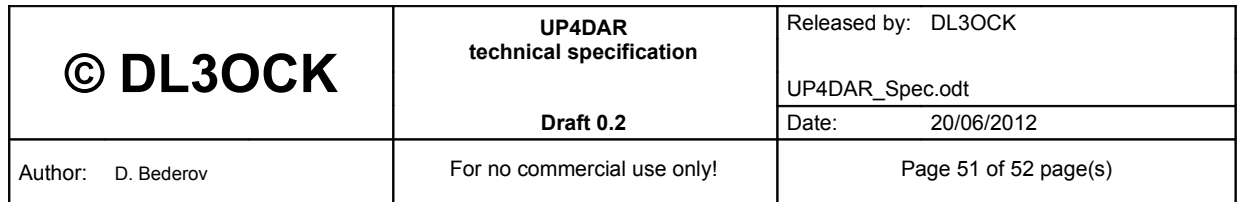

### <span id="page-51-0"></span>**4.4 Proposal for a low delay inter digipeater transmission**

It is basically no matter how the connection and its protocols are designed for a inter control signalling between two digipeater (updates of the routing information for instance). But for a critical voice data of an ongoing transmission the link between two digipeaters should be as low delay as possible.

In order to achieve a low delay connection it is proposed to use UDP (or UDP lite) protocol which is primary designed for such issues. For avoiding of requests of missing data or UDP packets coming to late the following usage of the UDP packets is proposed. See the next figure:

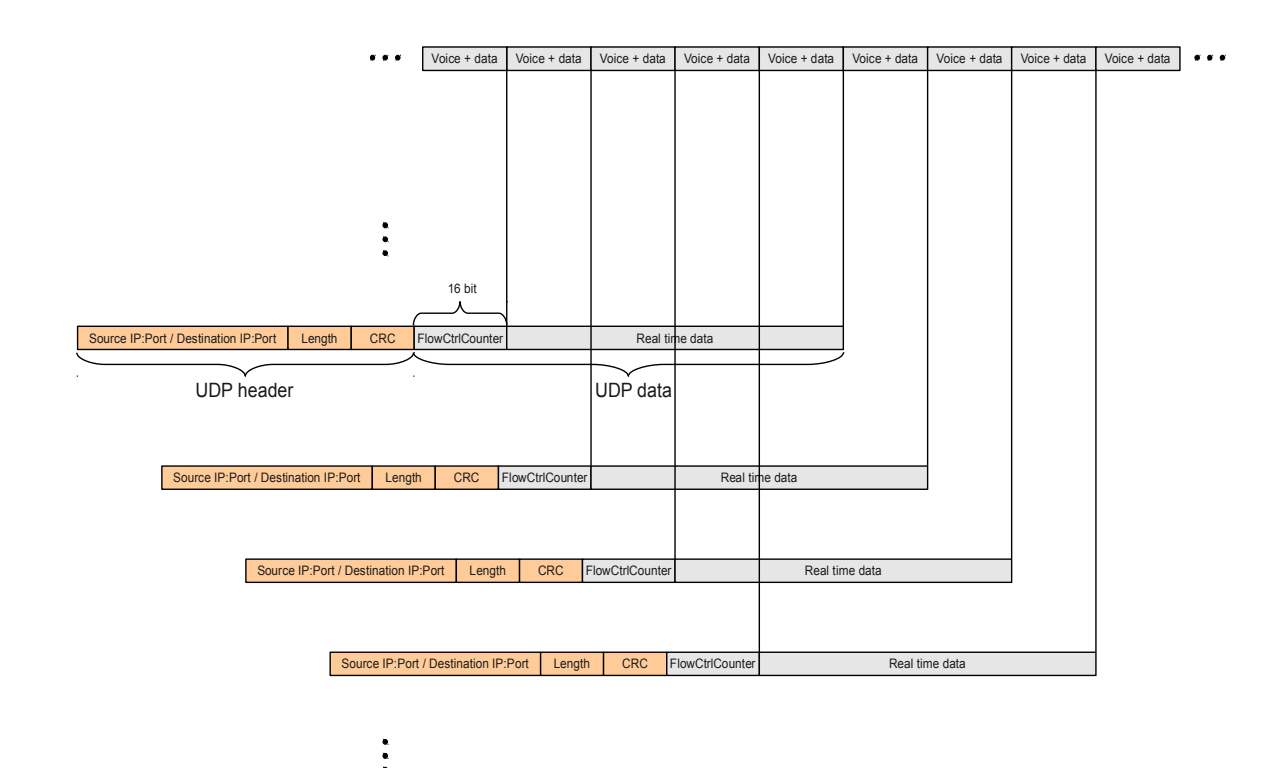

**Figure 22: proposal for a low delay inter digipeater transmission**

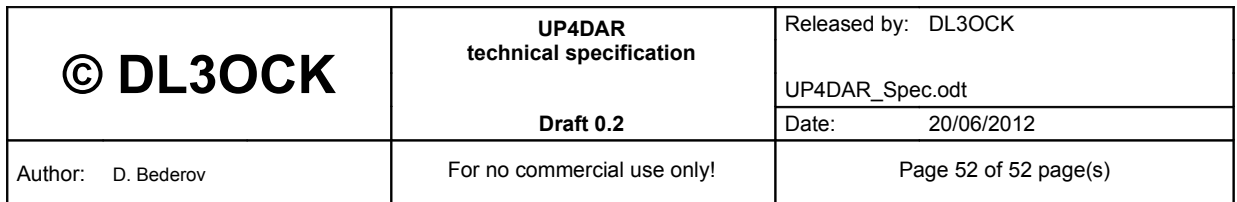